## Package 'recapr'

July 3, 2020

<span id="page-0-0"></span>Type Package

Title Two Event Mark-Recapture Experiment

Version 0.4.3

Date 2020-07-01

Description Tools are provided for estimating, testing, and simulating abundance in a two-event (Petersen) mark-recapture experiment. Functions are given to calculate the Petersen, Chapman, and Bailey estimators and associated variances. However, the principal utility is a set of functions to simulate random draws from these estimators, and use these to conduct hypothesis tests and power calculations. Additionally, a set of functions are provided for generating confidence intervals via bootstrapping. Functions are also provided to test abundance estimator consistency under complete or partial stratification, and to calculate stratified or partially stratified estimators. Functions are also provided to calculate recommended sample sizes. Referenced methods can be found in Arnason et al. (1996) <ISSN:0706-6457>, Bailey (1951) <DOI:10.2307/2332575>, Bailey (1952) <DOI:10.2307/1913>, Chapman (1951) NAID:20001644490, Cohen (1988) ISBN:0-12-179060-6, Darroch (1961) <DOI:10.2307/2332748>, and Robson and Regier (1964) <ISSN:1548-8659>.

License GPL-2

LazyData TRUE

Imports MASS

Suggests testthat, knitr, rmarkdown

VignetteBuilder knitr

RoxygenNote 7.1.0

NeedsCompilation no

Author Matt Tyers [aut, cre]

Maintainer Matt Tyers <matt.tyers@alaska.gov>

Repository CRAN

Date/Publication 2020-07-03 10:50:02 UTC

## R topics documented:

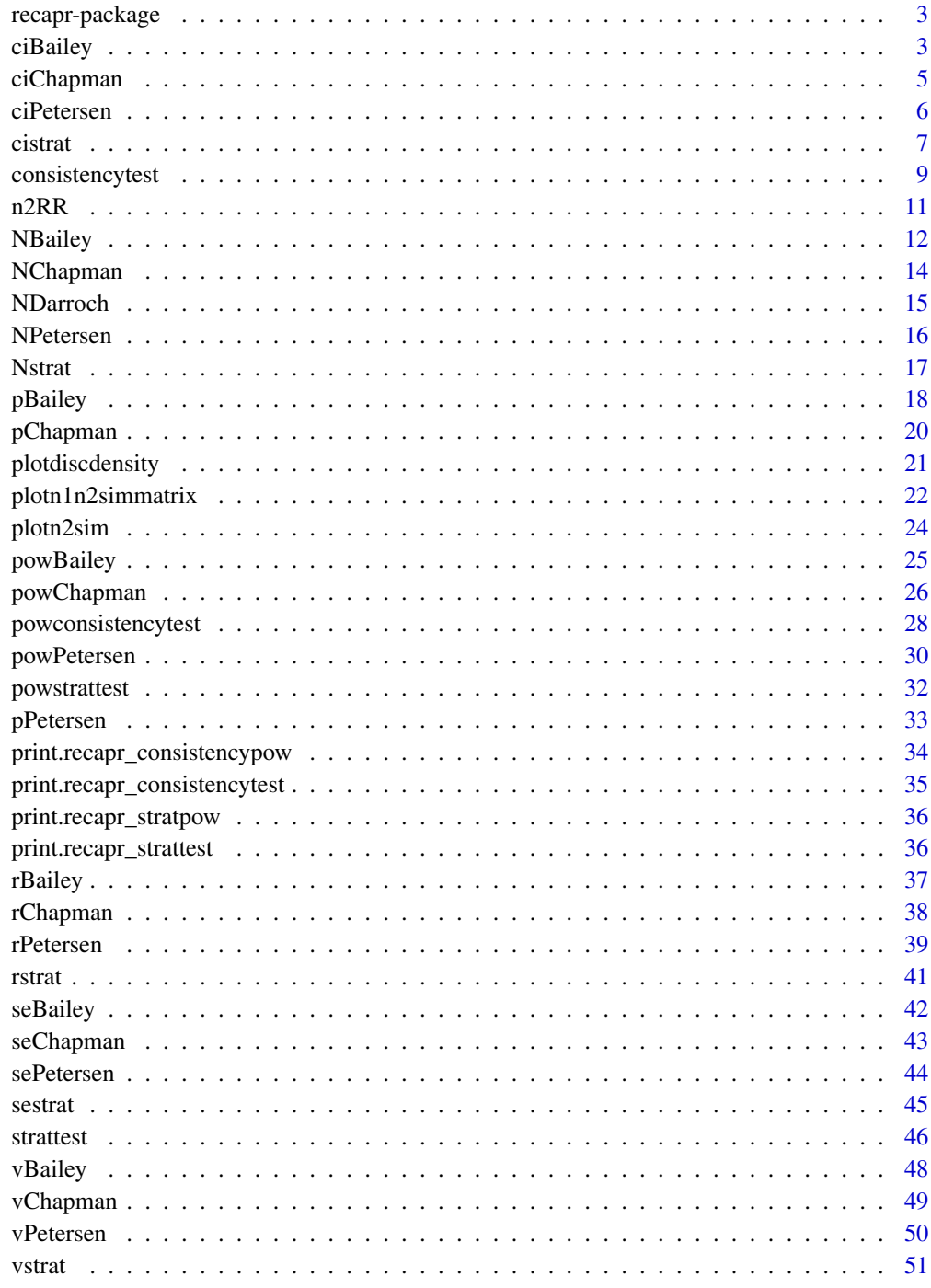

**Index** 

<span id="page-2-0"></span>recapr-package *Estimating, Testing, and Simulating Abundance in a Mark-Recapture Experiment*

### Description

Tools are provided for estimating, testing, and simulating abundance in a two-event (Petersen) markrecapture experiment. Functions are given to calculate the Petersen, Chapman, and Bailey estimators and associated variances. However, the principal utility is a set of functions to simulate random draws from these estimators, and use these to conduct hypothesis tests and power calculations. Additionally, a set of functions are provided for generating confidence intervals via bootstrapping. Functions are also provided to test abundance estimator consistency under complete or partial stratification, and to calculate stratified or Darroch estimators. Functions are also provided to calculate recommended sample sizes.

### Details

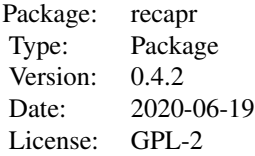

#### Author(s)

Matt Tyers Maintainer: Matt Tyers <matt.tyers@alaska.gov>

<span id="page-2-1"></span>ciBailey *Confidence Intervals for the Bailey Estimator*

#### **Description**

Calculates approximate confidence intervals(s) for the Bailey estimator, using bootstrapping, the Normal approximation, or both.

The bootstrap interval is created by resampling the data in the second sampling event, with replacement; that is, drawing bootstrap values of m2 from a binomial distribution with probability parameter m2/n2. This technique has been shown to better approximate the distribution of the abundance estimator. Resulting CI endpoints both have larger values than those calculated from a normal distribution, but this better captures the positive skew of the estimator. Coverage has been investigated by means of simulation under numerous scenarios and has consistently outperformed the normal interval. The user is welcomed to investigate the coverage under relevant scenarios.

#### <span id="page-3-0"></span>Usage

ciBailey(n1, n2, m2, conf =  $0.95$ , method = "both", bootreps = 10000)

### Arguments

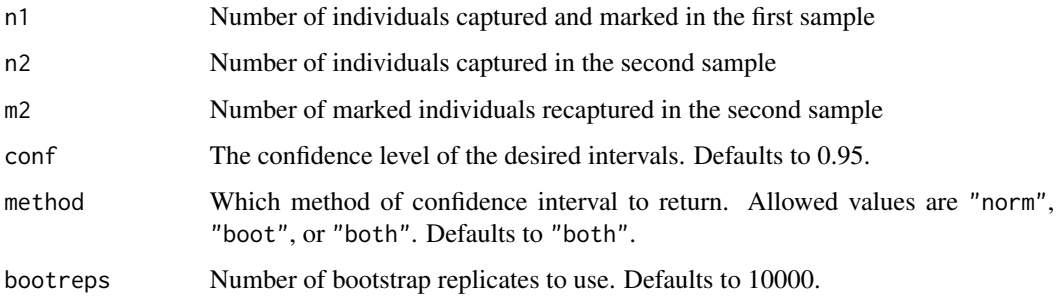

### Value

A list with the abundance estimate and confidence interval bounds for the normal-distribution and/or bootstrap confidence intervals.

#### Note

Any Petersen-type estimator (such as this) depends on a set of assumptions:

- The population is closed; that is, that there are no births, deaths, immigration, or emigration between sampling events
- All individuals have the same probability of capture in one of the two events, or complete mixing occurs between events
- Marking in the first event does not affect probability of recapture in the second event
- Individuals do not lose marks between events
- All marks will be reported in the second event

#### Author(s)

Matt Tyers

### See Also

[NBailey,](#page-11-1) [vBailey,](#page-47-1) [seBailey,](#page-41-1) [rBailey,](#page-36-1) [pBailey,](#page-17-1) [powBailey](#page-24-1)

### Examples

ciBailey(n1=100, n2=100, m2=20)

<span id="page-4-1"></span><span id="page-4-0"></span>

Calculates approximate confidence intervals(s) for the Chapman estimator, using bootstrapping, the Normal approximation, or both.

The bootstrap interval is created by resampling the data in the second sampling event, with replacement; that is, drawing bootstrap values of m2 from a binomial distribution with probability parameter m2/n2. This technique has been shown to better approximate the distribution of the abundance estimator. Resulting CI endpoints both have larger values than those calculated from a normal distribution, but this better captures the positive skew of the estimator. Coverage has been investigated by means of simulation under numerous scenarios and has consistently outperformed the normal interval. The user is welcomed to investigate the coverage under relevant scenarios.

### Usage

```
cichapman(n1, n2, m2, conf = 0.95, method = "both", bootreps = <math>10000</math>)
```
### Arguments

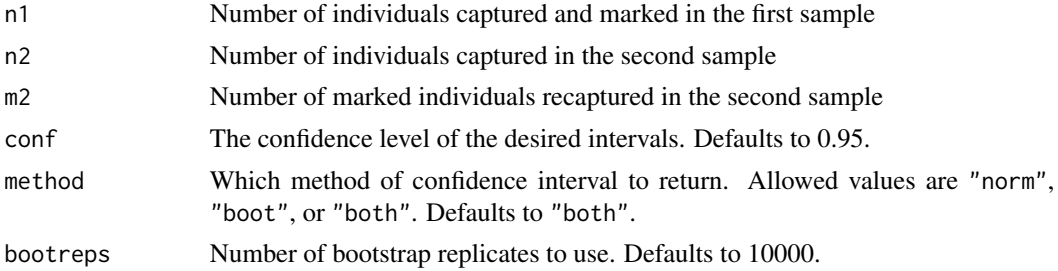

### Value

A list with the abundance estimate and confidence interval bounds for the normal-distribution and/or bootstrap confidence intervals.

#### **Note**

- The population is closed; that is, that there are no births, deaths, immigration, or emigration between sampling events
- All individuals have the same probability of capture in one of the two events, or complete mixing occurs between events
- Marking in the first event does not affect probability of recapture in the second event
- Individuals do not lose marks between events
- All marks will be reported in the second event

#### <span id="page-5-0"></span>Author(s)

Matt Tyers

### See Also

[NChapman,](#page-13-1) [vChapman,](#page-48-1) [seChapman,](#page-42-1) [rChapman,](#page-37-1) [pChapman,](#page-19-1) [powChapman](#page-25-1)

### Examples

ciChapman(n1=100, n2=100, m2=20)

<span id="page-5-1"></span>ciPetersen *Confidence Intervals for the Petersen Estimator*

#### Description

Calculates approximate confidence intervals(s) for the Petersen estimator, using bootstrapping, the Normal approximation, or both.

The bootstrap interval is created by resampling the data in the second sampling event, with replacement; that is, drawing bootstrap values of m2 from a binomial distribution with probability parameter m2/n2. This technique has been shown to better approximate the distribution of the abundance estimator. Resulting CI endpoints both have larger values than those calculated from a normal distribution, but this better captures the positive skew of the estimator. Coverage has been investigated by means of simulation under numerous scenarios and has consistently outperformed the normal interval. The user is welcomed to investigate the coverage under relevant scenarios.

### Usage

```
ciPetersen(
  n1,
  n2,
  m2,
  conf = 0.95,
  method = "both",
  bootreps = 10000,
  useChapvar = FALSE
)
```
#### Arguments

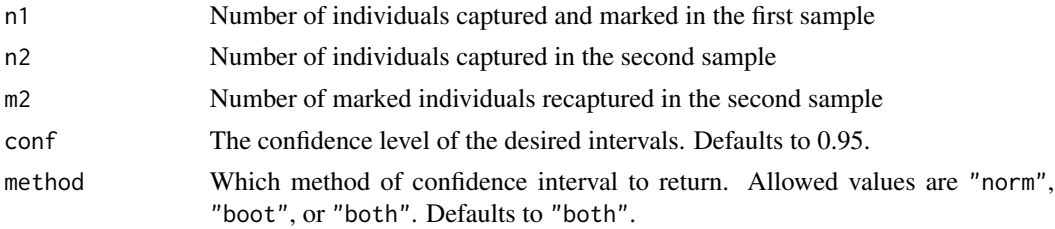

#### <span id="page-6-0"></span>cistrat 7 and 7 and 7 and 7 and 7 and 7 and 7 and 7 and 7 and 7 and 7 and 7 and 7 and 7 and 7 and 7 and 7 and 7

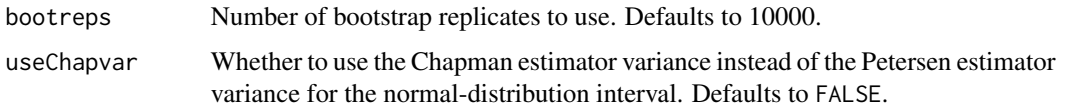

#### Value

A list with the abundance estimate and confidence interval bounds for the normal-distribution and/or bootstrap confidence intervals.

#### Note

Any Petersen-type estimator (such as this) depends on a set of assumptions:

- The population is closed; that is, that there are no births, deaths, immigration, or emigration between sampling events
- All individuals have the same probability of capture in one of the two events, or complete mixing occurs between events
- Marking in the first event does not affect probability of recapture in the second event
- Individuals do not lose marks between events
- All marks will be reported in the second event

#### Author(s)

Matt Tyers

#### See Also

[NPetersen,](#page-15-1) [vPetersen,](#page-49-1) [sePetersen,](#page-43-1) [rPetersen,](#page-38-1) [pPetersen,](#page-32-1) [powPetersen](#page-29-1)

#### Examples

ciPetersen(n1=100, n2=100, m2=20)

<span id="page-6-1"></span>cistrat *Confidence Intervals for the Stratified Estimator*

### Description

Calculates approximate confidence intervals(s) for the Stratified estimator, using bootstrapping, the Normal approximation, or both.

The bootstrap interval is created by resampling the data in the second sampling event, with replacement for each stratum; that is, drawing bootstrap values of m2 from a binomial distribution with probability parameter m2/n2.

8 cistrat control of the control of the control of the control of the control of the control of the control of the control of the control of the control of the control of the control of the control of the control of the co

### Usage

```
cistrat(
  n1,
  n2,
 m2,
 conf = 0.95,method = "both",
 bootreps = 10000,
  estimator = "Chapman",
  useChapvar = FALSE
)
```
### Arguments

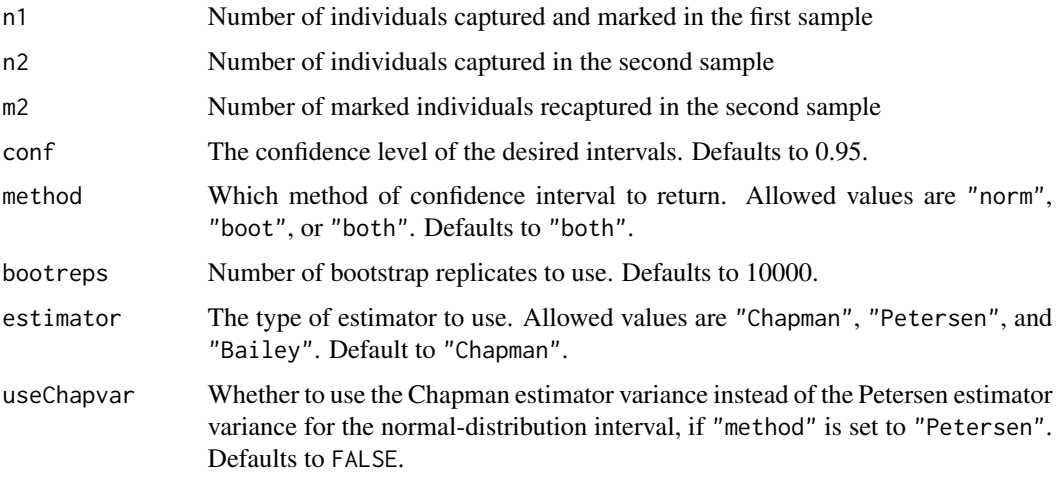

### Value

A list with the abundance estimate and confidence interval bounds for the normal-distribution and/or bootstrap confidence intervals.

### Note

Both the bootstrap and the normal approximation intervals make the naive assumption of independence between strata, which may not be the case. The user therefore cautioned, and is encouraged to investigate the coverage under relevant scenarios.

### Author(s)

Matt Tyers

### See Also

\linkstrattest, [Nstrat,](#page-16-1) [rstrat,](#page-40-1) [vstrat,](#page-50-1) [sestrat,](#page-44-1) [NChapman,](#page-13-1) [NPetersen,](#page-15-1) [NBailey](#page-11-1)

<span id="page-7-0"></span>

### <span id="page-8-0"></span>consistencytest 9

### Examples

cistrat(n1=c(100,200), n2=c(100,500), m2=c(10,10))

<span id="page-8-1"></span>consistencytest *Consistency Tests for the Abundance Estimator, Partial Stratification*

#### Description

Conducts three chi-squared tests for the consistency of the Petersen-type abundance estimator. These tests explore evidence against the second traditional assumption of the Petersen mark-recapture experiment: that equal capture probabilities exist in either the first or second sampling event, or that complete mixing occurs between events.

Typically, if any of these test p-values is greater than the significance level, use of a Petersen-type estimator is considered justified. If all three tests give p-values below the significance level and no movement occurs between strata (and strata are the same between events), a stratified estimator may be used. If all three tests give p-values below the significance level and some movement between strata occurs, a partially stratified (Darroch-type) estimator must be used, such as [NDarroch.](#page-14-1)

This function assumes stratification in both sampling events, and in different ways (by time, area, etc.) If stratification was the same in both events such that individuals could not move from one strata to another (such as by size or gender), use of [strattest](#page-45-1) is recommended.

#### Usage

```
consistencytest(
  n1,
 n2,
 m2strata1 = NULL,
 m2strata2 = NULL,
  stratamat = NULL,
  ...
)
```
#### Arguments

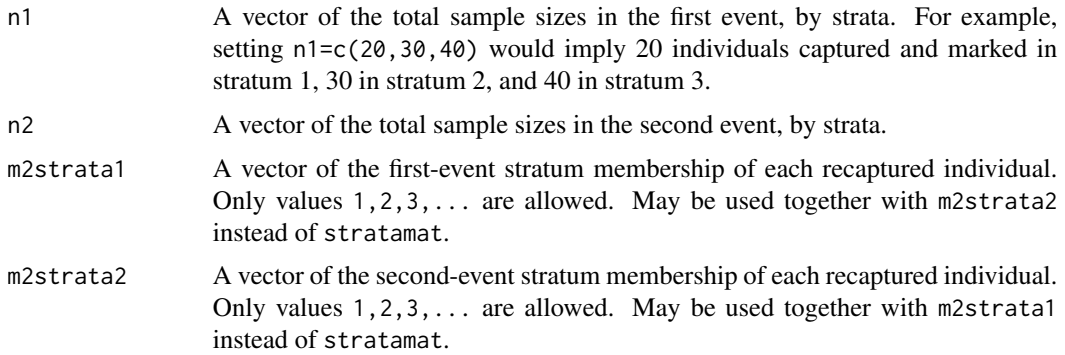

<span id="page-9-0"></span>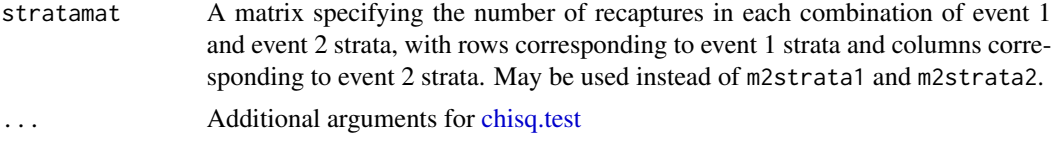

### Value

A list of class "recapr\_consistencytest" with the following components:

- test1\_tab The contingency table used for the first test
- test1\_Xsqd The chi-squared test statistic in the first test
- test1\_df The associated degrees of freedom in the first test
- test1\_pval The p-value returned from the first test
- test2\_tab The contingency table used for the second test
- test2\_Xsqd The chi-squared test statistic in the second test
- test2\_df The associated degrees of freedom in the second test
- test2\_pval The p-value returned from the second test
- test3\_tab The contingency table used for the third test
- test3\_Xsqd The chi-squared test statistic in the third test
- test3\_df The associated degrees of freedom in the third test
- test3\_pval The p-value returned from the third test

#### Note

Naming conventions for the second and third tests are taken from SPAS (see reference)

Any Petersen-type estimator (such as this) depends on a set of assumptions:

- The population is closed; that is, that there are no births, deaths, immigration, or emigration between sampling events
- All individuals have the same probability of capture in one of the two events, or complete mixing occurs between events
- Marking in the first event does not affect probability of recapture in the second event
- Individuals do not lose marks between events
- All marks will be reported in the second event

#### Author(s)

Matt Tyers

#### References

Stratified Population Analysis System (Arnason, A.N., C.W. Kirby, C.J. Schwarz and J.R. Irvine. 1996. Computer Analysis of Data from Stratified Mark-Recovery Experiments for Estimation of Salmon Escapements and Other Populations, Canadian Technical Report of Fisheries and Aquatic Sciences 2106).

#### <span id="page-10-0"></span> $n2RR$  11

### See Also

[strattest,](#page-45-1) [NDarroch](#page-14-1)

#### Examples

```
consistencytest(n1=c(15,12,6), n2=c(12,9,10,8),
   m2strata1=c(1,1,1,1,1,2,2,2,3,3),
   m2strata2=c(1,1,3,3,4,1,2,4,1,3),
   simulate.p.value=TRUE)
mat <- matrix(c(30,15,1,0,22,15), nrow=2, ncol=3, byrow=TRUE)
consistencytest(n1=c(284,199), n2=c(347,3616,1489), stratamat=mat)
```
<span id="page-10-1"></span>

n2RR *Mark-Recapture Sample Size, Robson-Regier*

### Description

Calculates minimum sample size for one sampling event in a Petersen mark-recapture experiment, given the sample size in the other event and an best guess at true abundance.

#### Usage

```
n2RR(
 N,
 n1,
 conf = c(0.99, 0.95, 0.9, 0.85, 0.8, 0.75),
 acc = c(0.5, 0.25, 0.2, 0.15, 0.1, 0.05, 0.01))
```
### Arguments

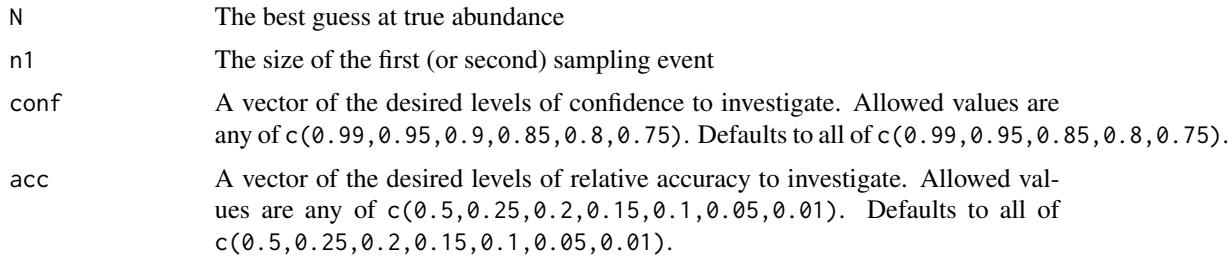

### Value

A list of minimum sample sizes. Each list element corresponds to a unique level of confidence, and is defined as a data frame with each row corresponding to a unique value of relative accuracy. Two minimum sample sizes are given: one calculated from the sample size provided for the other event, and the other calculated under n1=n2, the most efficient scenario.

### <span id="page-11-0"></span>Note

Any Petersen-type estimator (such as this) depends on a set of assumptions:

- The population is closed; that is, that there are no births, deaths, immigration, or emigration between sampling events
- All individuals have the same probability of capture in one of the two events, or complete mixing occurs between events
- Marking in the first event does not affect probability of recapture in the second event
- Individuals do not lose marks between events
- All marks will be reported in the second event

It is possible that the sample size - accuracy relationship will be better illustrated using [plotn2sim.](#page-23-1)

### Author(s)

Matt Tyers

### References

Robson, D. S., and H. A. Regier. 1964. Sample size in Petersen mark-recapture experiments. Transactions of the American FisheriesSociety 93:215-226.

#### See Also

[plotn2sim,](#page-23-1) [plotn1n2simmatrix](#page-21-1)

### Examples

n2RR(N=1000, n1=100)

<span id="page-11-1"></span>NBailey *Bailey Estimator*

### Description

Calculates the value of the Bailey estimator for abundance in a mark-recapture experiment, with given values of sample sizes and number of recaptures. The Bailey estimator assumes a binomial probability model in the second sampling event (i.e. sampling with replacement), rather than the hypergeometric model assumed by the Petersen and Chapman estimators.

#### Usage

NBailey(n1, n2, m2)

#### <span id="page-12-0"></span>NBailey 13

### Arguments

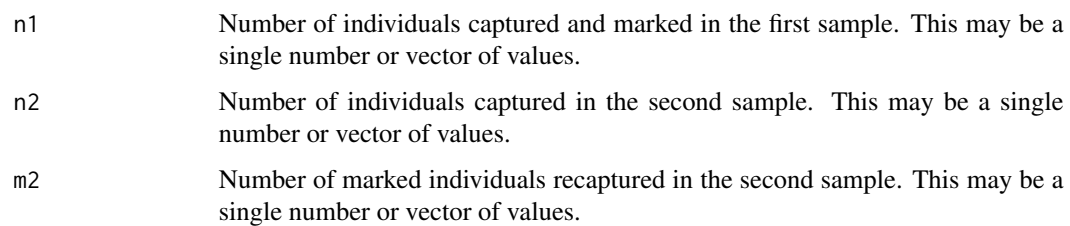

### Value

The value of the Bailey estimator, calculated as  $n1*(n2+1)/(m2+1)$ 

### Note

Any Petersen-type estimator (such as this) depends on a set of assumptions:

- The population is closed; that is, that there are no births, deaths, immigration, or emigration between sampling events
- All individuals have the same probability of capture in one of the two events, or complete mixing occurs between events
- Marking in the first event does not affect probability of recapture in the second event
- Individuals do not lose marks between events
- All marks will be reported in the second event

### Author(s)

Matt Tyers

### References

Bailey, N.T.J. (1951). On estimating the size of mobile populations from capture-recapture data. *Biometrika* 38, 293-306.

Bailey, N.T.J. (1952). Improvements in the interpretation of recapture data. *J. Animal Ecol.* 21, 120-7.

#### See Also

[NPetersen,](#page-15-1) [NChapman,](#page-13-1) [vBailey,](#page-47-1) [seBailey,](#page-41-1) [rBailey,](#page-36-1) [pBailey,](#page-17-1) [powBailey,](#page-24-1) [ciBailey](#page-2-1)

### Examples

NBailey(n1=100, n2=100, m2=20)

<span id="page-13-1"></span><span id="page-13-0"></span>

Calculates the value of the Chapman estimator for abundance in a mark-recapture experiment, with given values of sample sizes and number of recaptures. The Chapman estimator (Chapman modification of the Petersen estimator) typically outperforms the Petersen estimator, even though the Peterson estimator is the MLE.

#### Usage

NChapman(n1, n2, m2)

#### Arguments

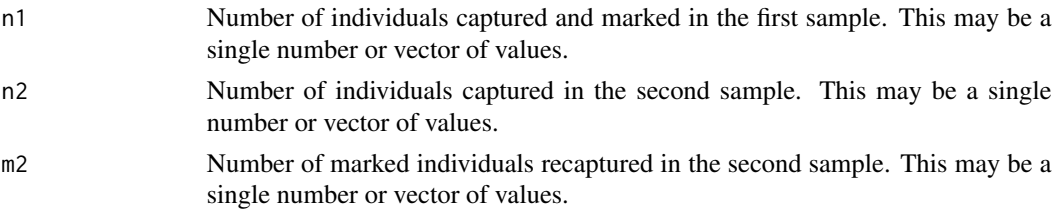

### Value

The value of the Chapman estimator, calculated as  $(n1+1)*(n2+1)/(m2+1) - 1$ 

### Note

Any Petersen-type estimator (such as this) depends on a set of assumptions:

- The population is closed; that is, that there are no births, deaths, immigration, or emigration between sampling events
- All individuals have the same probability of capture in one of the two events, or complete mixing occurs between events
- Marking in the first event does not affect probability of recapture in the second event
- Individuals do not lose marks between events
- All marks will be reported in the second event

#### Author(s)

Matt Tyers

#### References

Chapman, D.G. (1951). Some properties of the hypergeometric distribution with applications to zoological censuses. *Univ. Calif. Public. Stat.* 1, 131-60.

#### <span id="page-14-0"></span>NDarroch is a complete that the contract of the contract of the contract of the contract of the contract of the contract of the contract of the contract of the contract of the contract of the contract of the contract of th

### See Also

[NPetersen,](#page-15-1) [NBailey,](#page-11-1) [vChapman,](#page-48-1) [seChapman,](#page-42-1) [rChapman,](#page-37-1) [pChapman,](#page-19-1) [powChapman,](#page-25-1) [ciChapman](#page-4-1)

### Examples

NChapman(n1=100, n2=100, m2=20)

<span id="page-14-1"></span>NDarroch *Spatially or Temporally Stratified Abundance Est (Darroch)*

### Description

Computes abundance estimates and associated variance in the event of spatial or temporal stratification, or in any stratification in which individuals can move between strata. Marking (event 1) and recapture (event 2) strata do not need to be the same.

Inputs are vectors of total event 1 and 2 sample sizes, and either vectors of event 1 and 2 strata corresponding to each recaptured individual, or a matrix of total number of recaptures for each combination of event 1 and event 2 strata.

Implementation is currently using Darroch's method, and will only accept non-singular input matrices.

### Usage

```
NDarroch(
  n1counts,
  n2counts,
 m2strata1 = NULL,
 m2strata2 = NULL,
  stratamat = NULL
)
```
### Arguments

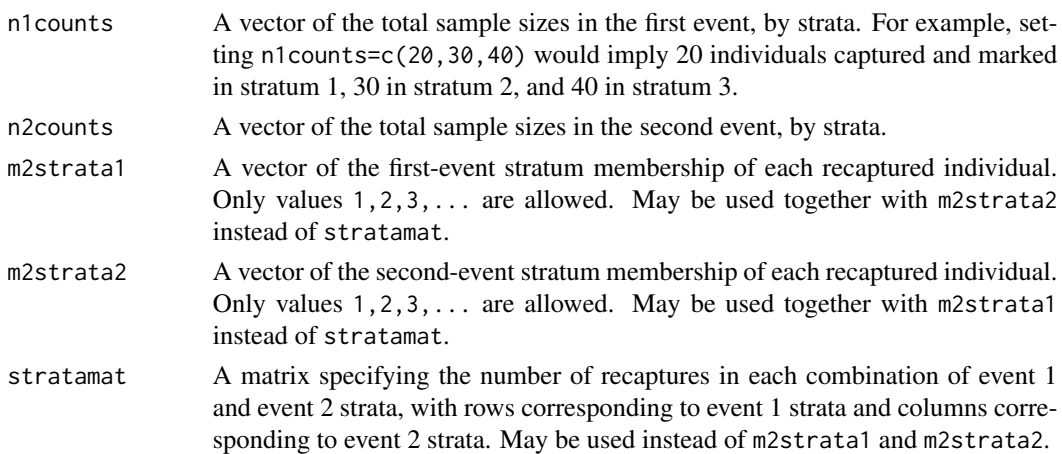

### <span id="page-15-0"></span>Value

A numeric list, giving the strata matrix if originally given in vector form, abundance estimates and standard errors by event 1 and event 2 strata, and the total abundance estimate and standard error.

#### Author(s)

Matt Tyers

#### References

Darroch, J.N. (1961). The two-sample capture-recapture census when tagging and sampling are stratified. *Biometrika* 48, 241-60.

### See Also

[consistencytest](#page-8-1)

### Examples

```
mat <- matrix(c(59,30,1,45,280,38,0,42,25), nrow=3, ncol=3, byrow=TRUE)
```

```
NDarroch(n1counts=c(484,1468,399), n2counts=c(847,6616,2489), stratamat=mat)
```
<span id="page-15-1"></span>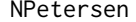

NPetersen *Petersen Estimator*

#### Description

Calculates the value of the Petersen estimator for abundance in a mark-recapture experiment, with given values of sample sizes and number of recaptures. The Petersen estimator is the MLE, but is typically outperformed by the Chapman estimator.

#### Usage

```
NPetersen(n1, n2, m2)
```
#### Arguments

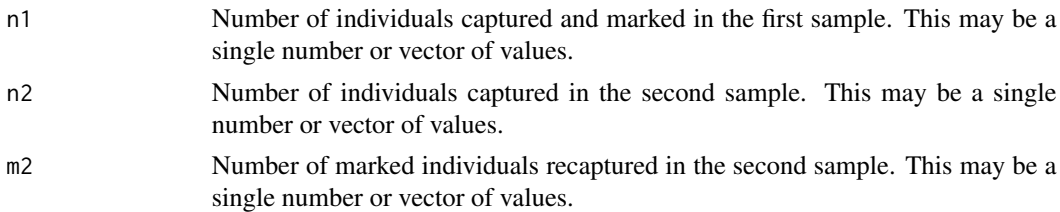

### Value

The value of the Petersen estimator, calculated as n1\*n2/m2

#### <span id="page-16-0"></span>Nstrat 17

### Note

Any Petersen-type estimator (such as this) depends on a set of assumptions:

- The population is closed; that is, that there are no births, deaths, immigration, or emigration between sampling events
- All individuals have the same probability of capture in one of the two events, or complete mixing occurs between events
- Marking in the first event does not affect probability of recapture in the second event
- Individuals do not lose marks between events
- All marks will be reported in the second event

### Author(s)

Matt Tyers

### See Also

[NChapman,](#page-13-1) [NBailey,](#page-11-1) [vPetersen,](#page-49-1) [sePetersen,](#page-43-1) [rPetersen,](#page-38-1) [pPetersen,](#page-32-1) [powPetersen,](#page-29-1) [ciPetersen](#page-5-1)

#### Examples

NPetersen(n1=100, n2=100, m2=20)

<span id="page-16-1"></span>

Nstrat *Stratified Abundance Estimator*

### Description

Calculates the value of the stratified estimator for abundance in a mark-recapture experiment, from vectors of sample sizes and number of recaptures, with each element corresponding to each sampling stratum.

### Usage

Nstrat(n1, n2, m2, estimator = "Chapman")

### Arguments

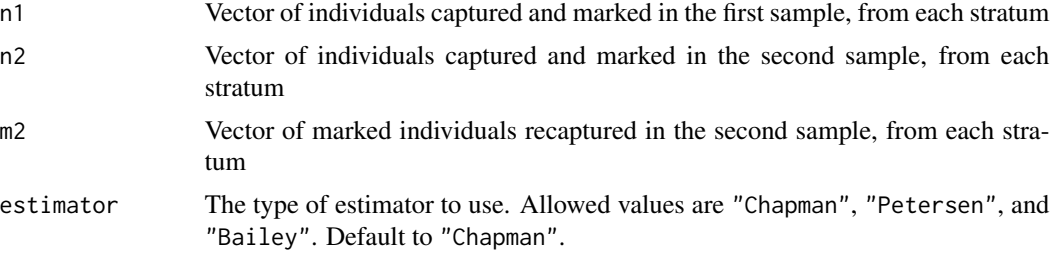

<span id="page-17-0"></span>The value of the stratified estimator

### Note

It is possible that even the stratified estimate may be biased if capture probabilities differ greatly between strata. However, the bias in the stratified estimator will be much less than an estimator calculated without stratification.

### Author(s)

Matt Tyers

### See Also

[strattest,](#page-45-1) [rstrat,](#page-40-1) [vstrat,](#page-50-1) [sestrat,](#page-44-1) [cistrat,](#page-6-1) [NChapman,](#page-13-1) [NPetersen,](#page-15-1) [NBailey](#page-11-1)

### Examples

Nstrat(n1=c(100,200), n2=c(100,500), m2=c(10,10))

<span id="page-17-1"></span>pBailey *Hypothesis Testing Using the Bailey Estimator*

#### Description

Approximates a p-value for a hypothesis test of the Bailey estimator by means of many simulated draws from the null distribution, conditioned on sample sizes.

### Usage

```
pBailey(
  estN = NULL,nullN,
 n1,
 n2,
 m2 = NULL,
 nsim = 1e+05,
  alternative = "less"
)
```
#### <span id="page-18-0"></span>pBailey 19

#### Arguments

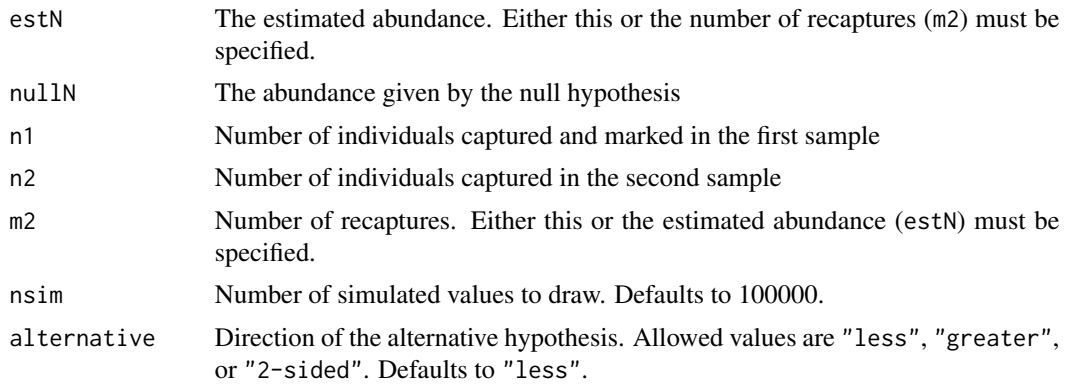

### Value

An approximate p-value for the specified hypothesis test. If m2 is specified rather than estN, output will be returned as a list with two elements: the estimated abundance and p-value.

#### Note

Any Petersen-type estimator (such as this) depends on a set of assumptions:

- The population is closed; that is, that there are no births, deaths, immigration, or emigration between sampling events
- All individuals have the same probability of capture in one of the two events, or complete mixing occurs between events
- Marking in the first event does not affect probability of recapture in the second event
- Individuals do not lose marks between events
- All marks will be reported in the second event

### Author(s)

Matt Tyers

### See Also

[NBailey,](#page-11-1) [vBailey,](#page-47-1) [seBailey,](#page-41-1) [rBailey,](#page-36-1) [powBailey,](#page-24-1) [ciBailey](#page-2-1)

### Examples

```
output <- pBailey(nullN=500, n1=100, n2=100, m2=28)
output
plotdiscdensity(rBailey(length=100000, N=500, n1=100, n2=100))
abline(v=output$estN, lwd=2, col=2)
abline(v=500, lwd=2, lty=2)
```
### <span id="page-19-0"></span>20 pChapman pchapman pchapman pchapman pchapman pchapman pchapman pchapman pchapman pchapman pchapman pchapman  $p$

```
output <- pBailey(nullN=500, n1=100, n2=100, m2=28, alternative="2-sided")
output
plotdiscdensity(rBailey(length=100000, N=500, n1=100, n2=100))
twosided \leq -500 + c(-1,1)*abs(500-output$estN)abline(v=twosided, lwd=2, col=2)
abline(v=500, lwd=2, lty=2)
```
<span id="page-19-1"></span>pChapman *Hypothesis Testing Using the Chapman Estimator*

### Description

Approximates a p-value for a hypothesis test of the Chapman estimator by means of many simulated draws from the null distribution, conditioned on sample sizes.

#### Usage

```
pChapman(
 estN = NULL,nullN,
 n1,
 n2,
 m2 = NULL,nsim = 1e+05.
 alternative = "less"
\lambda
```
### Arguments

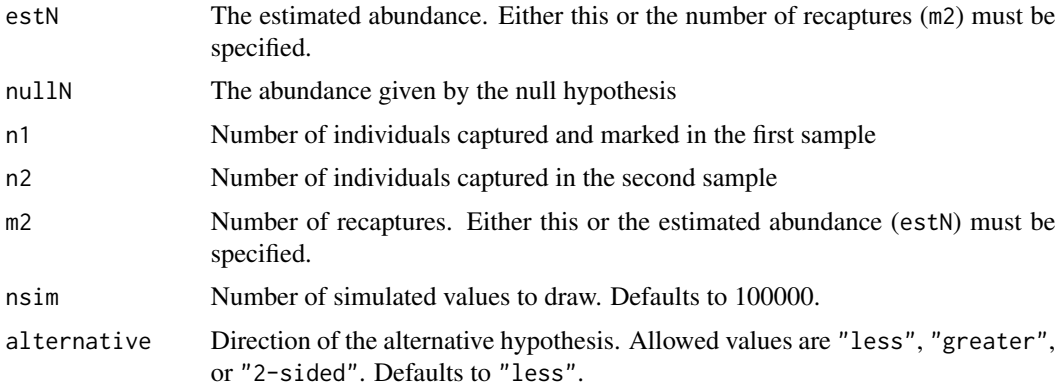

### Value

An approximate p-value for the specified hypothesis test. If m2 is specified rather than estN, output will be returned as a list with two elements: the estimated abundance and p-value.

#### <span id="page-20-0"></span>plotdiscdensity 21

### Note

Any Petersen-type estimator (such as this) depends on a set of assumptions:

- The population is closed; that is, that there are no births, deaths, immigration, or emigration between sampling events
- All individuals have the same probability of capture in one of the two events, or complete mixing occurs between events
- Marking in the first event does not affect probability of recapture in the second event
- Individuals do not lose marks between events
- All marks will be reported in the second event

#### Author(s)

Matt Tyers

### See Also

[NChapman,](#page-13-1) [vChapman,](#page-48-1) [seChapman,](#page-42-1) [rChapman,](#page-37-1) [powChapman,](#page-25-1) [ciChapman](#page-4-1)

#### Examples

```
output <- pChapman(nullN=500, n1=100, n2=100, m2=28)
output
plotdiscdensity(rChapman(length=100000, N=500, n1=100, n2=100))
abline(v=output$estN, lwd=2, col=2)
abline(v=500, lwd=2, lty=2)
output <- pChapman(nullN=500, n1=100, n2=100, m2=28, alternative="2-sided")
output
plotdiscdensity(rChapman(length=100000, N=500, n1=100, n2=100))
twosided \leq 500 + c(-1,1)*abs(500-output$estN)
abline(v=twosided, lwd=2, col=2)
abline(v=500, lwd=2, lty=2)
```
plotdiscdensity *Plotting the Density of a Vector of Discrete Values*

#### Description

Plots the empirical density of a vector of discrete values, approximating the probability mass function (pmf). This can be considered a more appropriate alternative to  $plot(density(x))$  in the case of a vector with a discrete (non-continuous) support, such as that calculated by an abundance estimator.

### <span id="page-21-0"></span>Usage

```
plotdiscdensity(x, xlab = "value", ylab = "density", ...)
```
### Arguments

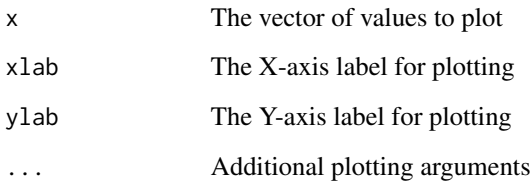

### Author(s)

Matt Tyers

### Examples

```
draws <- rChapman(length=100000, N=500, n1=100, n2=100)
plotdiscdensity(draws) #plots the density of a vector of discrete values
```
<span id="page-21-1"></span>plotn1n2simmatrix *Mark-Recapture Sample Size Via Sim, Both Samples*

### Description

Produces a plot of the simulated relative accuracy of a mark-recapture abundance estimator for various sample sizes in both events. This may be a useful exploration, but it is possible that [plotn2sim](#page-23-1) may be more informative.

### Usage

```
plotn1n2simmatrix(
  N,
  conf = 0.95,nrange = NULL,
  nstep = NULL,
  estimator = "Chapman",
  nsim = 10000,
  ...
\mathcal{L}
```
### <span id="page-22-0"></span>plotn1n2simmatrix 23

### Arguments

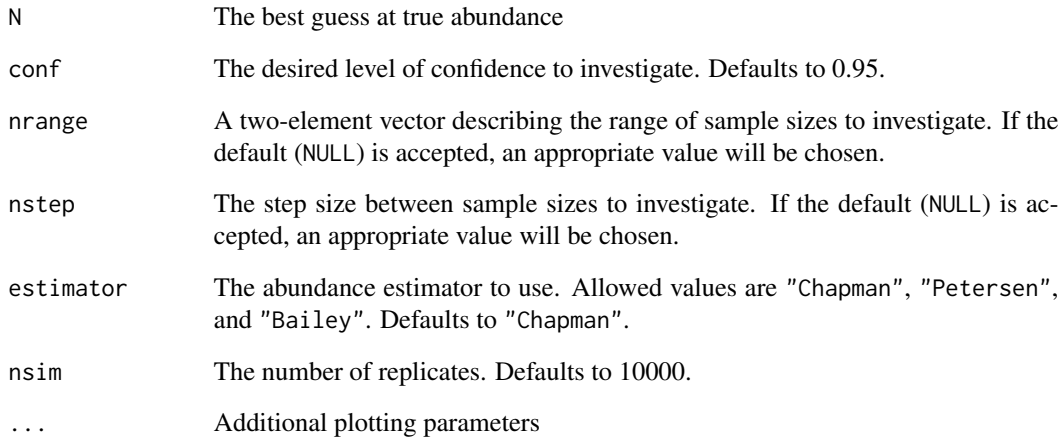

### Note

Any Petersen-type estimator (such as this) depends on a set of assumptions:

- The population is closed; that is, that there are no births, deaths, immigration, or emigration between sampling events
- All individuals have the same probability of capture in one of the two events, or complete mixing occurs between events
- Marking in the first event does not affect probability of recapture in the second event
- Individuals do not lose marks between events
- All marks will be reported in the second event

### Author(s)

Matt Tyers

### See Also

[n2RR,](#page-10-1) [plotn2sim](#page-23-1)

### Examples

plotn1n2simmatrix(N=10000, nsim=2000)

Produces a plot of the simulated relative accuracy of a mark-recapture abundance estimator for various sample sizes. This may be a better representation of the sample size - accuracy relationship than that provided by [n2RR.](#page-10-1)

### Usage

```
plotn2sim(
 N,
  n1,
  conf = c(0.99, 0.95, 0.85, 0.8, 0.75),
 n2range = NULL,
 n2step = NULL,
  estimator = "Chapman",
  nsim = 10000,
  accrange = 1,
  ...
)
```
### Arguments

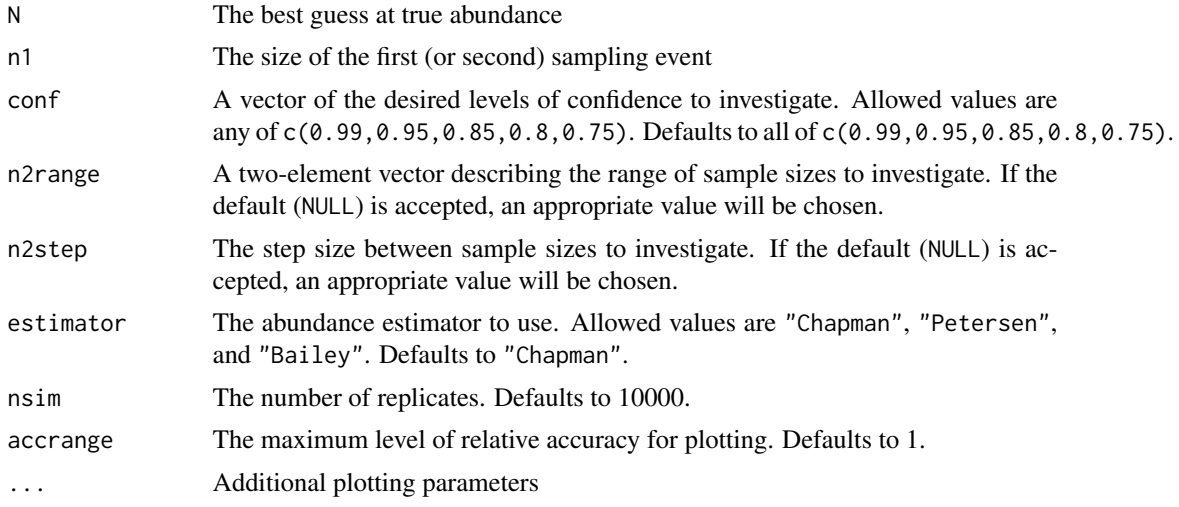

### Note

Any Petersen-type estimator (such as this) depends on a set of assumptions:

• The population is closed; that is, that there are no births, deaths, immigration, or emigration between sampling events

### <span id="page-24-0"></span>powBailey 25

- All individuals have the same probability of capture in one of the two events, or complete mixing occurs between events
- Marking in the first event does not affect probability of recapture in the second event
- Individuals do not lose marks between events
- All marks will be reported in the second event

### Author(s)

Matt Tyers

### See Also

[n2RR,](#page-10-1) [plotn1n2simmatrix](#page-21-1)

### Examples

plotn2sim(N=1000, n1=100)

<span id="page-24-1"></span>powBailey *Power for Hypothesis Testing Using the Bailey Estimator*

### Description

Approximates the power of a hypothesis test of the Bailey estimator by means of many simulated draws from a specified alternative distribution, conditioned on sample sizes.

#### Usage

```
powBailey(
 nullN,
  trueN,
  n1,
  n2,
  alpha = 0.05,
  nsim = 10000,
  alternative = "less"
)
```
### Arguments

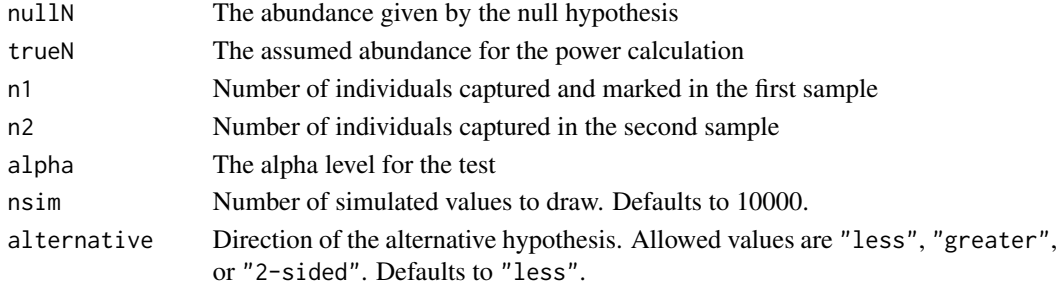

### <span id="page-25-0"></span>Value

The approximate power of the specified hypothesis test, for the specified alternative value.

### Note

Any Petersen-type estimator (such as this) depends on a set of assumptions:

- The population is closed; that is, that there are no births, deaths, immigration, or emigration between sampling events
- All individuals have the same probability of capture in one of the two events, or complete mixing occurs between events
- Marking in the first event does not affect probability of recapture in the second event
- Individuals do not lose marks between events
- All marks will be reported in the second event

#### Author(s)

Matt Tyers

### See Also

[NBailey,](#page-11-1) [vBailey,](#page-47-1) [seBailey,](#page-41-1) [rBailey,](#page-36-1) [pBailey,](#page-17-1) [ciBailey](#page-2-1)

#### Examples

```
powBailey(nullN=500, trueN=400, n1=100, n2=100, nsim=1000)
Ntotry <- seq(from=250, to=450, by=25)
pows <- sapply(Ntotry, function(x)
 powBailey(nullN=500, trueN=x, n1=100, n2=100, nsim=1000))
plot(Ntotry, pows)
```
<span id="page-25-1"></span>powChapman *Power for Hypothesis Testing Using the Chapman Estimator*

### **Description**

Approximates the power of a hypothesis test of the Chapman estimator by means of many simulated draws from a specified alternative distribution, conditioned on sample sizes.

### <span id="page-26-0"></span>powChapman 27

### Usage

```
powChapman(
  nullN,
  trueN,
  n1,
  n2,
  alpha = 0.05,
  nsim = 10000,
  alternative = "less"
)
```
### Arguments

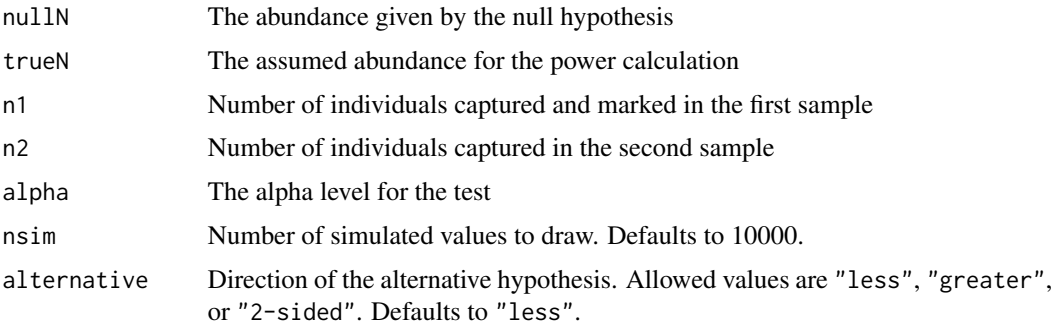

### Value

The approximate power of the specified hypothesis test, for the specified alternative value.

### Note

Any Petersen-type estimator (such as this) depends on a set of assumptions:

- The population is closed; that is, that there are no births, deaths, immigration, or emigration between sampling events
- All individuals have the same probability of capture in one of the two events, or complete mixing occurs between events
- Marking in the first event does not affect probability of recapture in the second event
- Individuals do not lose marks between events
- All marks will be reported in the second event

### Author(s)

Matt Tyers

### See Also

[NChapman,](#page-13-1) [vChapman,](#page-48-1) [seChapman,](#page-42-1) [rChapman,](#page-37-1) [pChapman,](#page-19-1) [ciChapman](#page-4-1)

### Examples

```
powChapman(nullN=500, trueN=400, n1=100, n2=100, nsim=1000)
Ntotry <- seq(from=250, to=450, by=25)
pows <- sapply(Ntotry, function(x)
  powChapman(nullN=500, trueN=x, n1=100, n2=100, nsim=1000))
plot(Ntotry, pows)
```
powconsistencytest *Power of Consistency Tests, Partial Stratification*

#### Description

Conducts power calculations of the chi-squared tests for the consistency of the Petersen-type abundance estimator, in a partial stratification setting, such as by time or geographic area. In the case of partial stratification, individuals may move from one stratum to another between the first and second sampling events, and strata do not need to be the same between events.

#### Usage

powconsistencytest(n1, n2, pmat, alpha = 0.05, sim = TRUE, nsim = 10000)

### Arguments

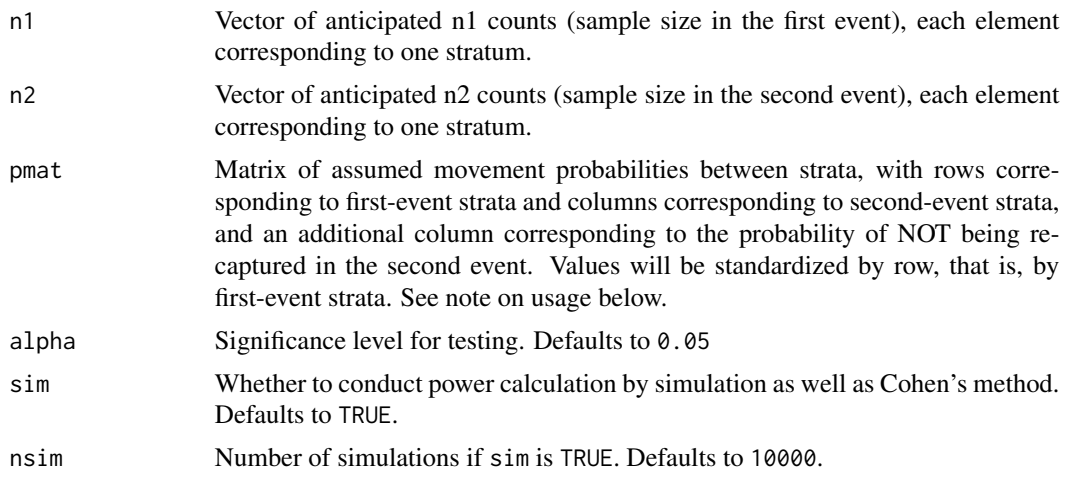

### Value

An object of class "recapr\_consistencypow" with the following components:

- pwr1\_c Power of the first test, according to Cohen's method
- pwr1\_sim Power of the first test, from simulation
- ntest1 The sample size used for the first test

<span id="page-27-0"></span>

### <span id="page-28-0"></span>powconsistencytest 29

- p0test1 The null-hypothesis probabilities for the first test
- p1test1 The alt-hypothesis probabilities for the first test
- pwr2\_c Power of the second test, according to Cohen's method
- pwr2\_sim Power of the second test, from simulation
- ntest2 The sample size used for the second test
- p0test2 The null-hypothesis probabilities for the second test
- p1test2 The alt-hypothesis probabilities for the second test
- pwr3\_c Power of the third test, according to Cohen's method
- pwr3\_sim Power of the third test, from simulation
- ntest3 The sample size used for the third test
- p0test3 The null-hypothesis probabilities for the third test
- p1test3 The alt-hypothesis probabilities for the third test
- alpha The significance level used

#### **Note**

The movement probability matrix specified in pmat is considered conditional on each row, that is, first-event strata, with columns corresponding to second-event strata and the final column specifying the probability of not being recaptured in the second event. Values do not need to sum to one for each row, but will be standardized by the function to sum to one.

A pmat with a first row equal to  $(0.05, 0.1, 0.15, 0.7)$  would imply a 5 percent chance that individuals captured in the first-event strata 1 will be recaptured in second-event strata 1, and a 70 percent chance that individuals captured in the first-event strata 1 will not be recaptured in event 2.

Because of the row-wise scaling, specifying a row equal to  $(0.05, 0.1, 0.15, 0.7)$  would be equivalent to that row having values (1,2,3,14).

### Author(s)

Matt Tyers

#### References

Cohen, J. (1988). Statistical power analysis for the behavioral sciences (2nd ed.). Hillsdale,NJ: Lawrence Erlbaum.

Code adapted from the 'pwr' package: Stephane Champely (2015). pwr: Basic Functions for Power Analysis. R package version 1.1-3. https://CRAN.R-project.org/package=pwr

### See Also

[consistencytest,](#page-8-1) [NDarroch](#page-14-1)

### Examples

```
mat <- matrix(c(4,3,2,1,10,3,4,3,2,10,2,3,4,3,10,1,2,3,4,10),
   nrow=4, ncol=5, byrow=TRUE)
powconsistencytest(n1=c(50,50,50,50), n2=c(50,50,50,50), pmat=mat)
mat <- matrix(c(4,3,2,1,10,4,3,2,1,10,4,3,2,1,10,4,3,2,1,10),
   nrow=4, ncol=5, byrow=TRUE)
powconsistencytest(n1=c(50,50,50,50), n2=c(50,50,50,50), pmat=mat)
mat <- matrix(c(1,1,1,1,10,2,2,2,2,10,3,3,3,3,10,4,4,4,4,10),
   nrow=4, ncol=5, byrow=TRUE)
powconsistencytest(n1=c(50,50,50,50), n2=c(50,50,50,50), pmat=mat)
mat <- matrix(c(1,1,1,1,10,1,1,1,1,10,1,1,1,1,10,1,1,1,1,10),
   nrow=4, ncol=5, byrow=TRUE)
powconsistencytest(n1=c(50,50,50,50), n2=c(20,30,40,50), pmat=mat)
mat \leq matrix(c(1,1,1,1,5,1,1,1,1,8,1,1,1,1,10,1,1,1,1,1,15),
    nrow=4, ncol=5, byrow=TRUE)
powconsistencytest(n1=c(50,50,50,50), n2=c(50,50,50,50), pmat=mat)
```
<span id="page-29-1"></span>

powPetersen *Power for Hypothesis Testing Using the Petersen Estimator*

### Description

Approximates the power of a hypothesis test of the Petersen estimator by means of many simulated draws from a specified alternative distribution, conditioned on sample sizes.

### Usage

```
powPetersen(
  nullN,
  trueN,
 n1,
 n2,
 alpha = 0.05,
 nsim = 10000,
  alternative = "less"
)
```
### Arguments

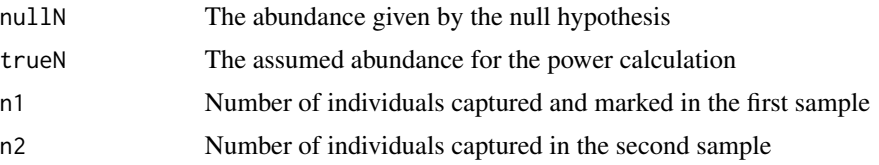

<span id="page-29-0"></span>

### <span id="page-30-0"></span>powPetersen 31

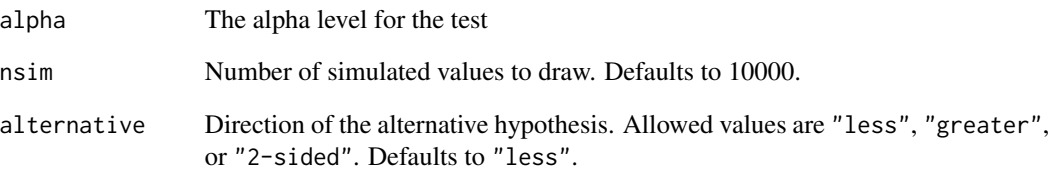

### Value

The approximate power of the specified hypothesis test, for the specified alternative value.

### Note

Any Petersen-type estimator (such as this) depends on a set of assumptions:

- The population is closed; that is, that there are no births, deaths, immigration, or emigration between sampling events
- All individuals have the same probability of capture in one of the two events, or complete mixing occurs between events
- Marking in the first event does not affect probability of recapture in the second event
- Individuals do not lose marks between events
- All marks will be reported in the second event

### Author(s)

Matt Tyers

### See Also

[NPetersen,](#page-15-1) [vPetersen,](#page-49-1) [sePetersen,](#page-43-1) [rPetersen,](#page-38-1) [pPetersen,](#page-32-1) [ciPetersen](#page-5-1)

### Examples

```
powPetersen(nullN=500, trueN=400, n1=100, n2=100, nsim=1000)
```

```
Ntotry <- seq(from=250, to=450, by=25)
pows <- sapply(Ntotry, function(x)
 powPetersen(nullN=500, trueN=x, n1=100, n2=100, nsim=1000))
plot(Ntotry, pows)
```
Conducts power calculations of the chi-squared tests for the consistency of the Petersen-type abundance estimator, in a complete stratification setting.

#### Usage

powstrattest(N, n1, n2, alpha =  $0.05$ , sim = TRUE, nsim = 1e+05)

### Arguments

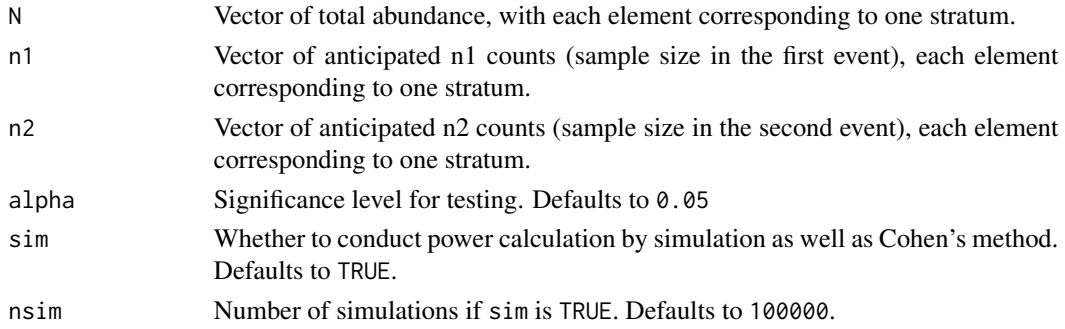

#### Value

A list of three elements, each with class "recapr\_stratpow" with the following components:

- prob A vector of capture probabilities corresponding to the alternative hypothesis investigated
- prob\_null A vector of capture probabilities corresponding to the null hypothesis (all probabilities equal)
- n The sample size used for the test
- alpha The significance level used for testing
- power The test power, calculated by Cohen's method
- power\_sim The test power, calculated via simulation

#### Author(s)

Matt Tyers

### References

Cohen, J. (1988). Statistical power analysis for the behavioral sciences (2nd ed.). Hillsdale,NJ: Lawrence Erlbaum.

Code adapted from the 'pwr' package: Stephane Champely (2015). pwr: Basic Functions for Power Analysis. R package version 1.1-3. https://CRAN.R-project.org/package=pwr

#### <span id="page-32-0"></span>pPetersen 33

### See Also

[strattest,](#page-45-1) [Nstrat](#page-16-1)

### Examples

```
powstrattest(N=c(10000,20000), n1=c(1000,2000), n2=c(200,200))
```
<span id="page-32-1"></span>pPetersen *Hypothesis Testing Using the Petersen Estimator*

### Description

Approximates a p-value for a hypothesis test of the Petersen estimator by means of many simulated draws from the null distribution, conditioned on sample sizes.

### Usage

```
pPetersen(
  estN = NULL,nullN,
 n1,
  n2,
 m2 = NULL,nsim = 1e+05,
  alternative = "less"
)
```
### Arguments

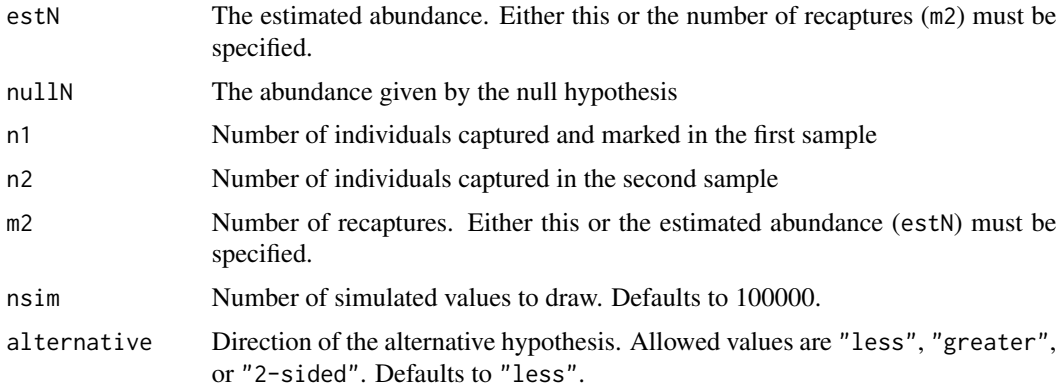

### Value

An approximate p-value for the specified hypothesis test. If m2 is specified rather than estN, output will be returned as a list with two elements: the estimated abundance and p-value.

### <span id="page-33-0"></span>Note

Any Petersen-type estimator (such as this) depends on a set of assumptions:

- The population is closed; that is, that there are no births, deaths, immigration, or emigration between sampling events
- All individuals have the same probability of capture in one of the two events, or complete mixing occurs between events
- Marking in the first event does not affect probability of recapture in the second event
- Individuals do not lose marks between events
- All marks will be reported in the second event

#### Author(s)

Matt Tyers

#### See Also

[NPetersen,](#page-15-1) [vPetersen,](#page-49-1) [sePetersen,](#page-43-1) [rPetersen,](#page-38-1) [powPetersen,](#page-29-1) [ciPetersen](#page-5-1)

#### Examples

```
output <- pPetersen(nullN=500, n1=100, n2=100, m2=28)
output
plotdiscdensity(rPetersen(length=100000, N=500, n1=100, n2=100))
abline(v=output$estN, lwd=2, col=2)
abline(v=500, lwd=2, lty=2)
output <- pPetersen(nullN=500, n1=100, n2=100, m2=28, alternative="2-sided")
output
plotdiscdensity(rPetersen(length=100000, N=500, n1=100, n2=100))
twosided \leq -500 + c(-1,1)*abs(500-output$estN)abline(v=twosided, lwd=2, col=2)
abline(v=500, lwd=2, lty=2)
```
print.recapr\_consistencypow *Print method for consistency test power*

#### Description

Print method for consistency test power

## <span id="page-34-0"></span>Usage

```
## S3 method for class 'recapr_consistencypow'
print(x, \ldots)
```
### Arguments

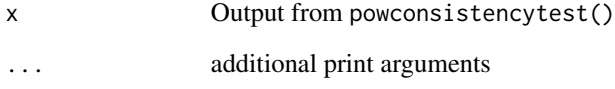

### Author(s)

Matt Tyers

print.recapr\_consistencytest *Print method for consistency test*

### Description

Print method for consistency test

### Usage

## S3 method for class 'recapr\_consistencytest'  $print(x, \ldots)$ 

### Arguments

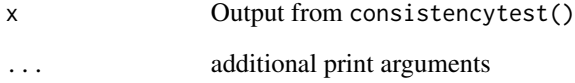

### Author(s)

Matt Tyers

<span id="page-35-0"></span>print.recapr\_stratpow *Print method for stratification test power*

### Description

Print method for stratification test power

### Usage

## S3 method for class 'recapr\_stratpow'  $print(x, \ldots)$ 

### Arguments

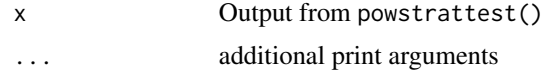

### Author(s)

Matt Tyers

print.recapr\_strattest

*Print method for stratification test*

## Description

Print method for stratification test

### Usage

```
## S3 method for class 'recapr_strattest'
print(x, \ldots)
```
### Arguments

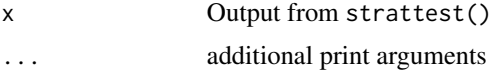

### Author(s)

Matt Tyers

<span id="page-36-1"></span><span id="page-36-0"></span>

Returns a vector of random draws from the Bailey estimator in a mark-recapture experiment, given values of the true abundance and the sample size in both events. The function first simulates a vector of recaptures (m2) from a binomial distribution, and then uses these to compute a vector of draws from the estimator.

If capture probabilities ( $p1$  and/or  $p2$ ) are specified instead of sample size(s), the sample size(s) will first be drawn from a binomial distribution, then the number of recaptures. If both sample size and capture probability are specified for a given sampling event, only the sample size will be used.

### Usage

 $rBailey(length, N, n1 = NULL, n2 = NULL, p1 = NULL, p2 = NULL)$ 

### Arguments

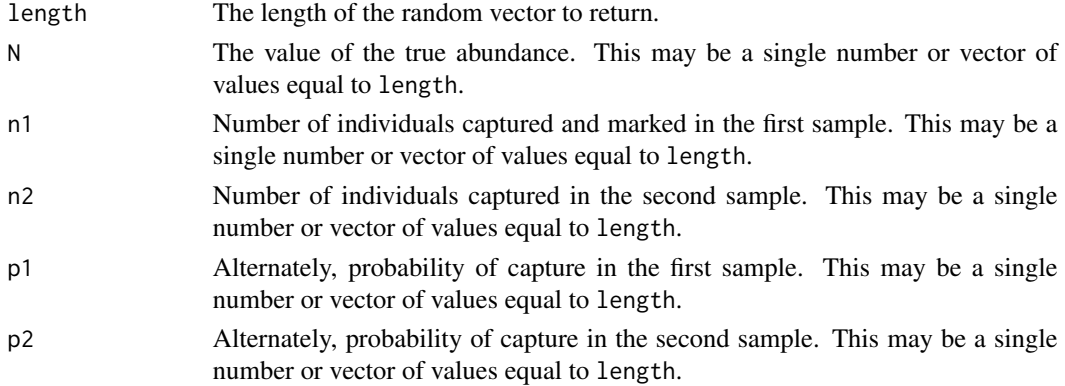

### Value

A vector of random draws from the Bailey estimator

### Note

- The population is closed; that is, that there are no births, deaths, immigration, or emigration between sampling events
- All individuals have the same probability of capture in one of the two events, or complete mixing occurs between events
- Marking in the first event does not affect probability of recapture in the second event
- Individuals do not lose marks between events
- All marks will be reported in the second event

#### Author(s)

Matt Tyers

### See Also

[NBailey,](#page-11-1) [vBailey,](#page-47-1) [seBailey,](#page-41-1) [pBailey,](#page-17-1) [powBailey,](#page-24-1) [ciBailey](#page-2-1)

### Examples

```
draws <- rBailey(length=100000, N=500, n1=100, n2=100)
plotdiscdensity(draws) #plots the density of a vector of discrete values
```
<span id="page-37-1"></span>

rChapman *Random Draws from the Chapman Estimator*

### Description

Returns a vector of random draws from the Chapman estimator in a mark-recapture experiment, given values of the true abundance and the sample size in both events. The function first simulates a vector of recaptures (m2) from a hypergeometric distribution, and then uses these to compute a vector of draws from the estimator.

If capture probabilities (p1 and/or p2) are specified instead of sample size(s), the sample size(s) will first be drawn from a binomial distribution, then the number of recaptures. If both sample size and capture probability are specified for a given sampling event, only the sample size will be used.

#### Usage

 $rChapman(length, N, n1 = NULL, n2 = NULL, p1 = NULL, p2 = NULL)$ 

#### Arguments

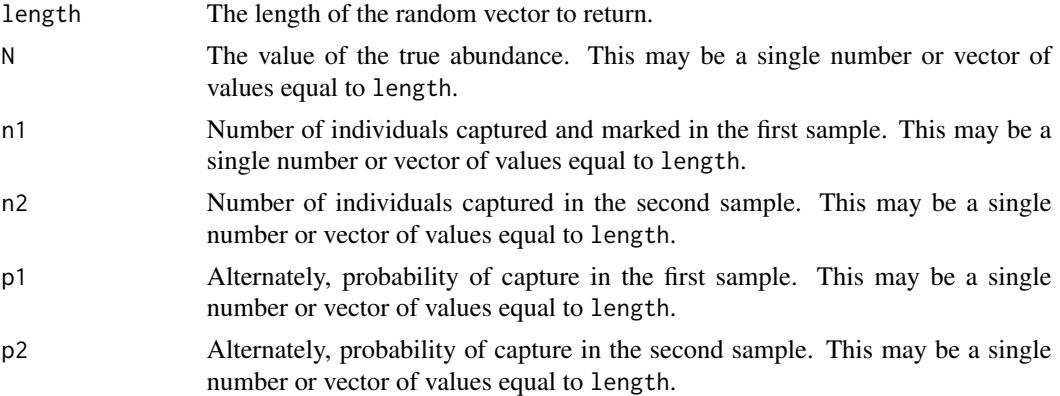

### Value

A vector of random draws from the Chapman estimator

<span id="page-37-0"></span>

#### <span id="page-38-0"></span>rPetersen 39

### Note

Any Petersen-type estimator (such as this) depends on a set of assumptions:

- The population is closed; that is, that there are no births, deaths, immigration, or emigration between sampling events
- All individuals have the same probability of capture in one of the two events, or complete mixing occurs between events
- Marking in the first event does not affect probability of recapture in the second event
- Individuals do not lose marks between events
- All marks will be reported in the second event

#### Author(s)

Matt Tyers

### See Also

[NChapman,](#page-13-1) [vChapman,](#page-48-1) [seChapman,](#page-42-1) [pChapman,](#page-19-1) [powChapman,](#page-25-1) [ciChapman](#page-4-1)

### Examples

```
draws <- rChapman(length=100000, N=500, n1=100, n2=100)
plotdiscdensity(draws) #plots the density of a vector of discrete values
```
<span id="page-38-1"></span>rPetersen *Random Draws from the Petersen Estimator*

#### Description

Returns a vector of random draws from the Petersen estimator in a mark-recapture experiment, given values of the true abundance and the sample size in both events. The function first simulates a vector of recaptures (m2) from a hypergeometric distribution, and then uses these to compute a vector of draws from the estimator.

If capture probabilities (p1 and/or p2) are specified instead of sample size(s), the sample size(s) will first be drawn from a binomial distribution, then the number of recaptures. If both sample size and capture probability are specified for a given sampling event, only the sample size will be used.

#### Usage

```
rPetersen(length, N, n1 = NULL, n2 = NULL, p1 = NULL, p2 = NULL)
```
### <span id="page-39-0"></span>Arguments

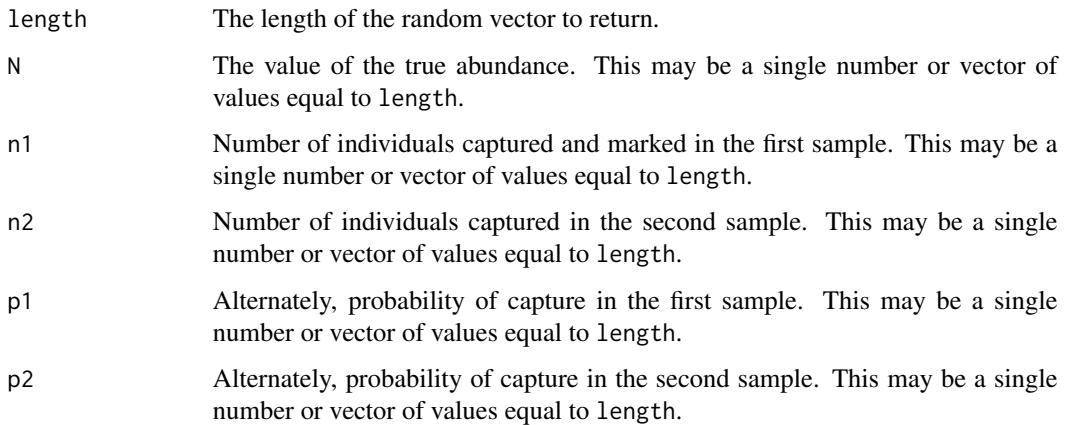

### Value

A vector of random draws from the Petersen estimator

### Note

Any Petersen-type estimator (such as this) depends on a set of assumptions:

- The population is closed; that is, that there are no births, deaths, immigration, or emigration between sampling events
- All individuals have the same probability of capture in one of the two events, or complete mixing occurs between events
- Marking in the first event does not affect probability of recapture in the second event
- Individuals do not lose marks between events
- All marks will be reported in the second event

#### Author(s)

Matt Tyers

#### See Also

[NPetersen,](#page-15-1) [vPetersen,](#page-49-1) [sePetersen,](#page-43-1) [pPetersen,](#page-32-1) [powPetersen,](#page-29-1) [ciPetersen](#page-5-1)

### Examples

```
draws <- rPetersen(length=100000, N=500, n1=100, n2=100)
plotdiscdensity(draws) #plots the density of a vector of discrete values
```
<span id="page-40-1"></span><span id="page-40-0"></span>

Returns a vector of random draws from the stratified estimator in a mark-recapture experiment, given values of the true abundance and the sample size in both events. The function first simulates a vector of recaptures (m2) for each stratum, and then uses these to compute a vector of draws from the estimator.

It may prove useful to investigate the behavior of the stratified estimator under relevant scenarios.

If capture probabilities ( $p1$  and/or  $p2$ ) are specified instead of sample size(s), the sample size(s) will first be drawn from a binomial distribution, then the number of recaptures. If both sample size and capture probability are specified for a given sampling event, only the sample size will be used.

### Usage

```
rstrat(
  length,
 N,
 n1 = NULL,n2 = NULL,p1 = NULL,p2 = NULL,estimator = "Chapman"
)
```
#### Arguments

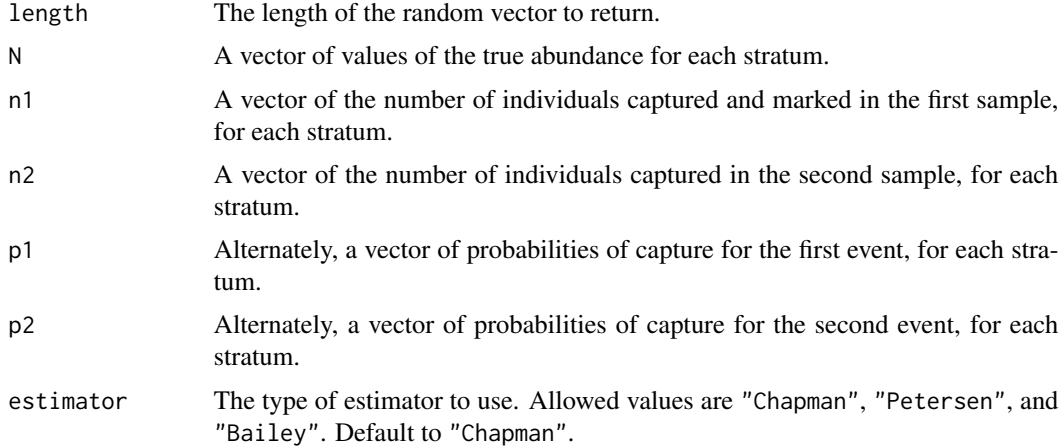

### Value

A vector of random draws from the stratified estimator

<span id="page-41-0"></span>42 seBailey and the seBailey seBailey seBailey seBailey seBailey

#### Author(s)

Matt Tyers

### See Also

[strattest,](#page-45-1) [Nstrat,](#page-16-1) [vstrat,](#page-50-1) [cistrat,](#page-6-1)[NChapman,](#page-13-1) [NPetersen,](#page-15-1) [NBailey](#page-11-1)

### Examples

```
draws <- rstrat(length=100000, N=c(5000,10000), n1=c(500,200), n2=c(500,200))
plotdiscdensity(draws) #plots the density of a vector of discrete values
mean(draws)
```
<span id="page-41-1"></span>

seBailey *Standard Error of the Bailey Estimator*

#### Description

Calculates the standard error of the Bailey estimator in a mark-recapture experiment, with given values of sample sizes and number of recaptures.

### Usage

seBailey(n1, n2, m2)

### Arguments

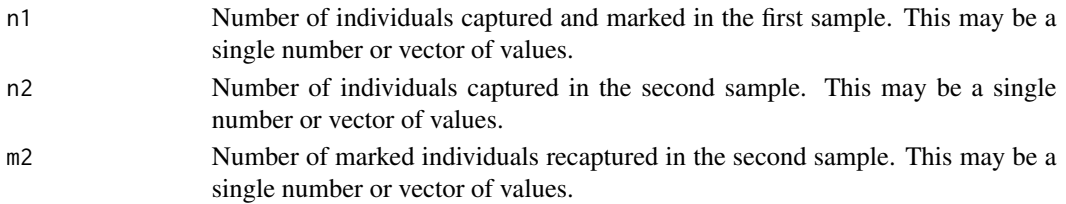

### Value

The estimate variance of the Bailey estimator, calculated as  $sqrt((n1^2)^*(n2+1)^*(n2-m2)/(m2+1)/(m2+1)/(m2+2))$ 

### Note

- The population is closed; that is, that there are no births, deaths, immigration, or emigration between sampling events
- All individuals have the same probability of capture in one of the two events, or complete mixing occurs between events
- Marking in the first event does not affect probability of recapture in the second event
- Individuals do not lose marks between events
- All marks will be reported in the second event

### <span id="page-42-0"></span>seChapman 43

#### Author(s)

Matt Tyers

### See Also

[NBailey,](#page-11-1) [vBailey,](#page-47-1) [rBailey,](#page-36-1) [pBailey,](#page-17-1) [powBailey,](#page-24-1) [ciBailey](#page-2-1)

### Examples

seBailey(n1=100, n2=100, m2=20)

<span id="page-42-1"></span>

seChapman *Standard Error of the Chapman Estimator*

### Description

Calculates the standard error of the Chapman estimator in a mark-recapture experiment, with given values of sample sizes and number of recaptures.

### Usage

seChapman(n1, n2, m2)

### Arguments

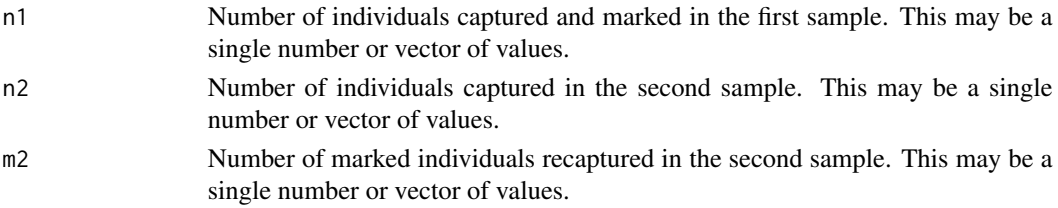

### Value

The estimate variance of the Chapman estimator, calculated as  $sqrt((n1+1)*(n2+1)*(n1-m2)*(n2-1)$  $m2)/((m2+2)*(m2+1)^{2})$ 

### Note

- The population is closed; that is, that there are no births, deaths, immigration, or emigration between sampling events
- All individuals have the same probability of capture in one of the two events, or complete mixing occurs between events
- Marking in the first event does not affect probability of recapture in the second event
- Individuals do not lose marks between events
- All marks will be reported in the second event

#### <span id="page-43-0"></span>Author(s)

Matt Tyers

### See Also

[NChapman,](#page-13-1) [vChapman,](#page-48-1) [rChapman,](#page-37-1) [pChapman,](#page-19-1) [powChapman,](#page-25-1) [ciChapman](#page-4-1)

#### Examples

seChapman(n1=100, n2=100, m2=20)

<span id="page-43-1"></span>

sePetersen *Standard Error of the Petersen Estimator*

### Description

Calculates the standard error of the Petersen estimator in a mark-recapture experiment, with given values of sample sizes and number of recaptures.

### Usage

sePetersen(n1, n2, m2)

### **Arguments**

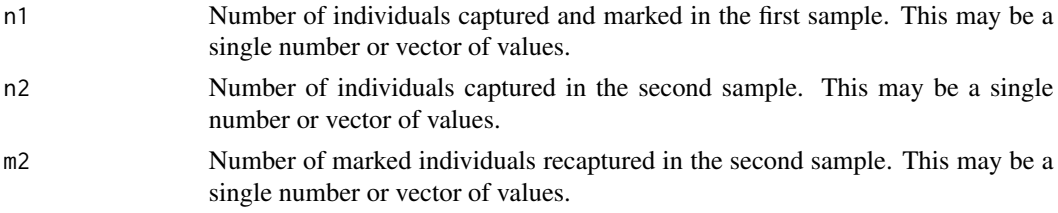

#### Value

The estimate variance of the Petersen estimator, calculated as sqrt( $(n1^2)^*n2^*(n2-m2)/(m2^2)$ )

#### Note

- The population is closed; that is, that there are no births, deaths, immigration, or emigration between sampling events
- All individuals have the same probability of capture in one of the two events, or complete mixing occurs between events
- Marking in the first event does not affect probability of recapture in the second event
- Individuals do not lose marks between events
- All marks will be reported in the second event

#### <span id="page-44-0"></span>sestrat the contract of the contract of the contract of the contract of the contract of the contract of the contract of the contract of the contract of the contract of the contract of the contract of the contract of the co

### Author(s)

Matt Tyers

### See Also

[NPetersen,](#page-15-1) [vPetersen,](#page-49-1) [rPetersen,](#page-38-1) [pPetersen,](#page-32-1) [powPetersen,](#page-29-1) [ciPetersen](#page-5-1)

### Examples

sePetersen(n1=100, n2=100, m2=20)

<span id="page-44-1"></span>sestrat *Standard Error of Stratified Abundance Estimator*

### Description

Calculates the standard error of the stratified estimator for abundance in a mark-recapture experiment, from vectors of sample sizes and number of recaptures, with each element corresponding to each sampling stratum.

### Usage

sestrat(n1, n2, m2, estimator = "Chapman")

#### Arguments

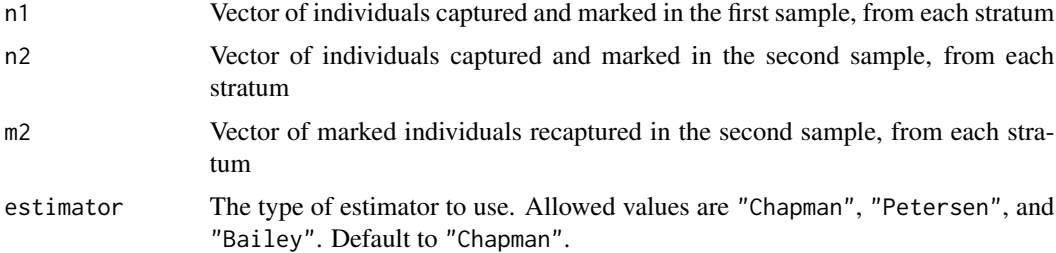

#### Value

The standard error of the stratified estimator

### Note

It is possible that even the stratified estimate of abundance may be biased if capture probabilities differ greatly between strata. However, the bias in the stratified estimator will be much less than an estimator calculated without stratification.

This function makes the naive assumption of independence between strata. Caution is therefore recommended.

46 strattest and the strattest strattest and the strattest strattest strattest strattest strattest strattest strattest strattest strattest strattest strattest strattest strattest strattest strattest strattest strattest str

#### Author(s)

Matt Tyers

### See Also

[strattest,](#page-45-1) [Nstrat,](#page-16-1) [rstrat,](#page-40-1) [vstrat,](#page-50-1) [cistrat,](#page-6-1) [NChapman,](#page-13-1) [NPetersen,](#page-15-1) [NBailey](#page-11-1)

#### Examples

sestrat(n1=c(100,200), n2=c(100,500), m2=c(10,10))

<span id="page-45-1"></span>strattest *Consistency Tests for the Abundance Estimator, Complete Stratification*

### Description

Conducts two chi-squared tests for the consistency of the Petersen-type abundance estimator. These tests provide explore evidence against equal capture probabilities in either the first or second sampling event. Also conducts a third chi-squared test of unequal capture probabilities between sampling events for each stratum, in the case of small sample sizes (fewer than 100 in either sampling event and fewer than 30 recaptures), which may be used to suggest unequal capture probabilities in either the first or second event.

Typically, if either of the first two test p-values is greater than the significance level, use of a Petersen-type estimator is considered justified.

If tests give evidence of unequal capture probabilities between strata, a stratified estimator should be used, such as [Nstrat.](#page-16-1)

This function assumes stratification in both sampling events, such that individuals cannot move from one strata to another (such as by size or gender). If movement between strata may occur (such as in the case of stratification by time or area), use of [consistencytest](#page-8-1) is recommended.

#### Usage

```
strattest(n1, n2, m2, ...)
```
#### Arguments

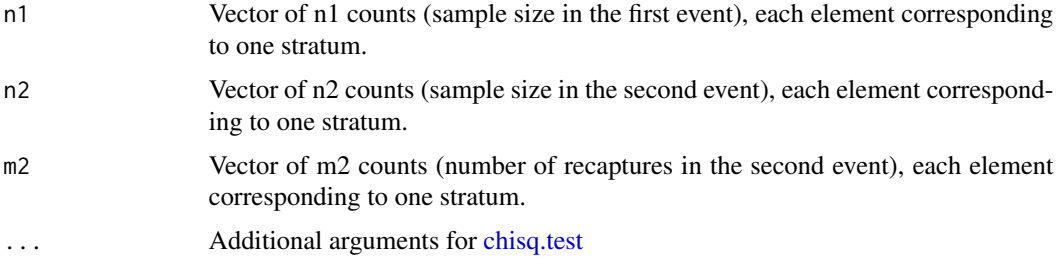

<span id="page-45-0"></span>

#### <span id="page-46-0"></span>strattest 47

### Value

A list of class "recapr\_strattest" with the following components:

- event1\_table The contingency table used for the first test
- event1\_Xsqd The chi-squared test statistic in the first test
- event1\_df The associated degrees of freedom in the first test
- event1\_pval The p-value returned from the first test
- event2\_table The contingency table used for the second test
- event2\_Xsqd The chi-squared test statistic in the second test
- event2\_df The associated degrees of freedom in the second test
- event2\_pval The p-value returned from the second test
- event1v2\_table The contingency table used for the third test
- event1v2\_Xsqd The chi-squared test statistic in the third test
- event1v2\_df The associated degrees of freedom in the third test
- event1v2\_pval The p-value returned from the second third

### **Note**

Any Petersen-type estimator (such as this) depends on a set of assumptions:

- The population is closed; that is, that there are no births, deaths, immigration, or emigration between sampling events
- All individuals have the same probability of capture in one of the two events, or complete mixing occurs between events
- Marking in the first event does not affect probability of recapture in the second event
- Individuals do not lose marks between events
- All marks will be reported in the second event

#### Author(s)

Matt Tyers

#### See Also

[powstrattest,](#page-31-1) [Nstrat,](#page-16-1) [consistencytest](#page-8-1)

#### Examples

```
strattest(n1=c(100,100), n2=c(50,200), m2=c(20,15))
```
<span id="page-47-1"></span><span id="page-47-0"></span>Calculates the estimated variance of the Bailey estimator in a mark-recapture experiment, with given values of sample sizes and number of recaptures.

#### Usage

vBailey(n1, n2, m2)

### Arguments

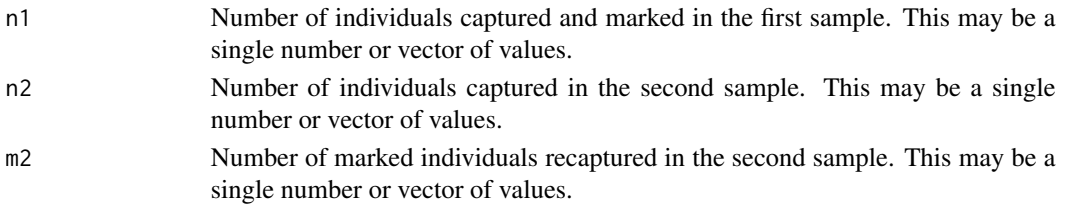

#### Value

The estimate variance of the Bailey estimator, calculated as  $(n1^2)^*(n2+1)^*(n2-m2)/(m2+1)/(m2+1)/(m2+2)$ 

### Note

Any Petersen-type estimator (such as this) depends on a set of assumptions:

- The population is closed; that is, that there are no births, deaths, immigration, or emigration between sampling events
- All individuals have the same probability of capture in one of the two events, or complete mixing occurs between events
- Marking in the first event does not affect probability of recapture in the second event
- Individuals do not lose marks between events
- All marks will be reported in the second event

#### Author(s)

Matt Tyers

#### See Also

[NBailey,](#page-11-1) [seBailey,](#page-41-1) [rBailey,](#page-36-1) [pBailey,](#page-17-1) [powBailey,](#page-24-1) [ciBailey](#page-2-1)

#### Examples

vBailey(n1=100, n2=100, m2=20)

<span id="page-48-1"></span><span id="page-48-0"></span>

Calculates the estimated variance of the Chapman estimator in a mark-recapture experiment, with given values of sample sizes and number of recaptures.

#### Usage

vChapman(n1, n2, m2)

#### **Arguments**

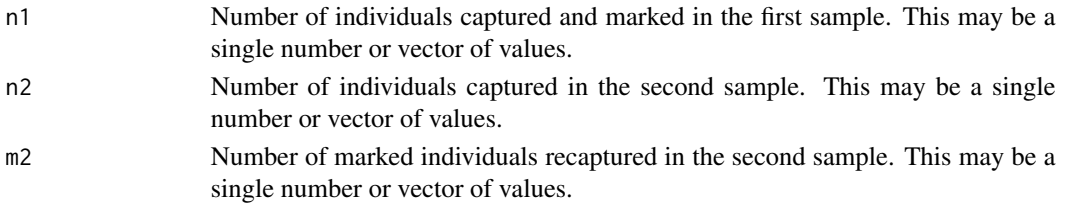

#### Value

The estimate variance of the Chapman estimator, calculated as  $(n1+1)*(n2+1)*(n1-m2)*(n2-m2)/((m2+2)*(m2+1)^2)$ 

### Note

Any Petersen-type estimator (such as this) depends on a set of assumptions:

- The population is closed; that is, that there are no births, deaths, immigration, or emigration between sampling events
- All individuals have the same probability of capture in one of the two events, or complete mixing occurs between events
- Marking in the first event does not affect probability of recapture in the second event
- Individuals do not lose marks between events
- All marks will be reported in the second event

#### Author(s)

Matt Tyers

### See Also

[NChapman,](#page-13-1) [seChapman,](#page-42-1) [rChapman,](#page-37-1) [pChapman,](#page-19-1) [powChapman,](#page-25-1) [ciChapman](#page-4-1)

#### Examples

vChapman(n1=100, n2=100, m2=20)

<span id="page-49-1"></span><span id="page-49-0"></span>

Calculates the estimated variance of the Petersen estimator in a mark-recapture experiment, with given values of sample sizes and number of recaptures.

#### Usage

vPetersen(n1, n2, m2)

### Arguments

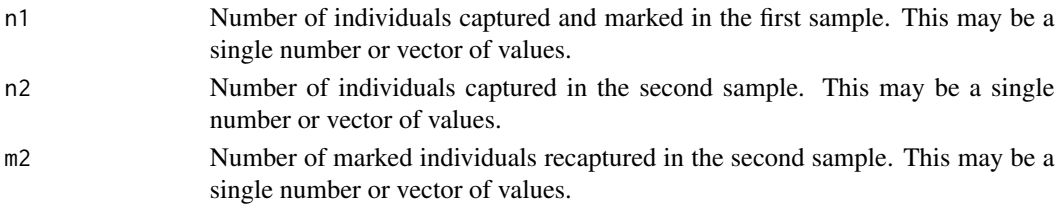

#### Value

The estimate variance of the Petersen estimator, calculated as  $(n1^2)^*n2^*(n2-m2)/(m2^3)$ 

### Note

Any Petersen-type estimator (such as this) depends on a set of assumptions:

- The population is closed; that is, that there are no births, deaths, immigration, or emigration between sampling events
- All individuals have the same probability of capture in one of the two events, or complete mixing occurs between events
- Marking in the first event does not affect probability of recapture in the second event
- Individuals do not lose marks between events
- All marks will be reported in the second event

#### Author(s)

Matt Tyers

### See Also

[NPetersen,](#page-15-1) [sePetersen,](#page-43-1) [rPetersen,](#page-38-1) [pPetersen,](#page-32-1) [powPetersen,](#page-29-1) [ciPetersen](#page-5-1)

### Examples

vPetersen(n1=100, n2=100, m2=20)

<span id="page-50-1"></span><span id="page-50-0"></span>

Calculates the estimated variance of the stratified estimator for abundance in a mark-recapture experiment, from vectors of sample sizes and number of recaptures, with each element corresponding to each sampling stratum.

### Usage

vstrat(n1, n2, m2, estimator = "Chapman")

### Arguments

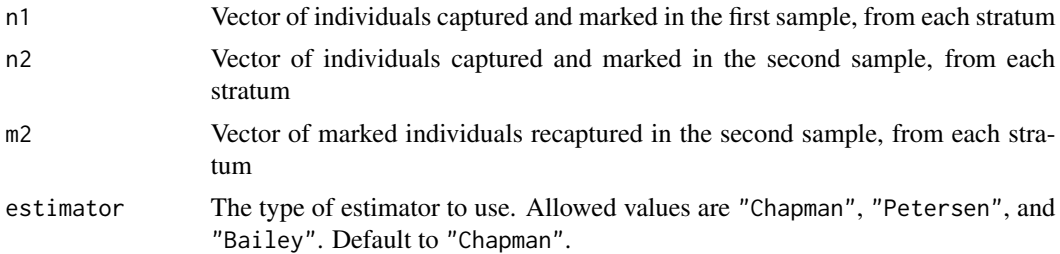

### Value

The estimated variance of the stratified estimator

#### Note

It is possible that even the stratified estimate of abundance may be biased if capture probabilities differ greatly between strata. However, the bias in the stratified estimator will be much less than an estimator calculated without stratification.

This function makes the naive assumption of independence between strata. Caution is therefore recommended.

### Author(s)

Matt Tyers

### See Also

[strattest,](#page-45-1) [Nstrat,](#page-16-1) [rstrat,](#page-40-1) [sestrat,](#page-44-1) [cistrat,](#page-6-1) [NChapman,](#page-13-1) [NPetersen,](#page-15-1) [NBailey](#page-11-1)

#### Examples

```
vstrat(n1=c(100,200), n2=c(100,500), m2=c(10,10))
```
# <span id="page-51-0"></span>Index

chisq.test, *[10](#page-9-0)*, *[46](#page-45-0)* ciBailey, [3,](#page-2-0) *[13](#page-12-0)*, *[19](#page-18-0)*, *[26](#page-25-0)*, *[38](#page-37-0)*, *[43](#page-42-0)*, *[48](#page-47-0)* ciChapman, [5,](#page-4-0) *[15](#page-14-0)*, *[21](#page-20-0)*, *[27](#page-26-0)*, *[39](#page-38-0)*, *[44](#page-43-0)*, *[49](#page-48-0)* ciPetersen, [6,](#page-5-0) *[17](#page-16-0)*, *[31](#page-30-0)*, *[34](#page-33-0)*, *[40](#page-39-0)*, *[45](#page-44-0)*, *[50](#page-49-0)* cistrat, [7,](#page-6-0) *[18](#page-17-0)*, *[42](#page-41-0)*, *[46](#page-45-0)*, *[51](#page-50-0)* consistencytest, [9,](#page-8-0) *[16](#page-15-0)*, *[29](#page-28-0)*, *[46,](#page-45-0) [47](#page-46-0)* n2RR, [11,](#page-10-0) *[23](#page-22-0)[–25](#page-24-0)* NBailey, *[4](#page-3-0)*, *[8](#page-7-0)*, [12,](#page-11-0) *[15](#page-14-0)*, *[17–](#page-16-0)[19](#page-18-0)*, *[26](#page-25-0)*, *[38](#page-37-0)*, *[42,](#page-41-0) [43](#page-42-0)*, *[46](#page-45-0)*, *[48](#page-47-0)*, *[51](#page-50-0)* NChapman, *[6](#page-5-0)*, *[8](#page-7-0)*, *[13](#page-12-0)*, [14,](#page-13-0) *[17,](#page-16-0) [18](#page-17-0)*, *[21](#page-20-0)*, *[27](#page-26-0)*, *[39](#page-38-0)*, *[42](#page-41-0)*, *[44](#page-43-0)*, *[46](#page-45-0)*, *[49](#page-48-0)*, *[51](#page-50-0)* NDarroch, *[9](#page-8-0)*, *[11](#page-10-0)*, [15,](#page-14-0) *[29](#page-28-0)* NPetersen, *[7,](#page-6-0) [8](#page-7-0)*, *[13](#page-12-0)*, *[15](#page-14-0)*, [16,](#page-15-0) *[18](#page-17-0)*, *[31](#page-30-0)*, *[34](#page-33-0)*, *[40](#page-39-0)*, *[42](#page-41-0)*, *[45,](#page-44-0) [46](#page-45-0)*, *[50,](#page-49-0) [51](#page-50-0)* Nstrat, *[8](#page-7-0)*, [17,](#page-16-0) *[33](#page-32-0)*, *[42](#page-41-0)*, *[46,](#page-45-0) [47](#page-46-0)*, *[51](#page-50-0)* pBailey, *[4](#page-3-0)*, *[13](#page-12-0)*, [18,](#page-17-0) *[26](#page-25-0)*, *[38](#page-37-0)*, *[43](#page-42-0)*, *[48](#page-47-0)* pChapman, *[6](#page-5-0)*, *[15](#page-14-0)*, [20,](#page-19-0) *[27](#page-26-0)*, *[39](#page-38-0)*, *[44](#page-43-0)*, *[49](#page-48-0)* plotdiscdensity, [21](#page-20-0) plotn1n2simmatrix, *[12](#page-11-0)*, [22,](#page-21-0) *[25](#page-24-0)* plotn2sim, *[12](#page-11-0)*, *[22,](#page-21-0) [23](#page-22-0)*, [24](#page-23-0) powBailey, *[4](#page-3-0)*, *[13](#page-12-0)*, *[19](#page-18-0)*, [25,](#page-24-0) *[38](#page-37-0)*, *[43](#page-42-0)*, *[48](#page-47-0)* powChapman, *[6](#page-5-0)*, *[15](#page-14-0)*, *[21](#page-20-0)*, [26,](#page-25-0) *[39](#page-38-0)*, *[44](#page-43-0)*, *[49](#page-48-0)* powconsistencytest, [28](#page-27-0) powPetersen, *[7](#page-6-0)*, *[17](#page-16-0)*, [30,](#page-29-0) *[34](#page-33-0)*, *[40](#page-39-0)*, *[45](#page-44-0)*, *[50](#page-49-0)* powstrattest, [32,](#page-31-0) *[47](#page-46-0)* pPetersen, *[7](#page-6-0)*, *[17](#page-16-0)*, *[31](#page-30-0)*, [33,](#page-32-0) *[40](#page-39-0)*, *[45](#page-44-0)*, *[50](#page-49-0)* print.recapr\_consistencypow, [34](#page-33-0) print.recapr\_consistencytest, [35](#page-34-0) print.recapr\_stratpow, [36](#page-35-0) print.recapr\_strattest, [36](#page-35-0)

rBailey, *[4](#page-3-0)*, *[13](#page-12-0)*, *[19](#page-18-0)*, *[26](#page-25-0)*, [37,](#page-36-0) *[43](#page-42-0)*, *[48](#page-47-0)* rChapman, *[6](#page-5-0)*, *[15](#page-14-0)*, *[21](#page-20-0)*, *[27](#page-26-0)*, [38,](#page-37-0) *[44](#page-43-0)*, *[49](#page-48-0)* recapr *(*recapr-package*)*, [3](#page-2-0) recapr-package, [3](#page-2-0) rPetersen, *[7](#page-6-0)*, *[17](#page-16-0)*, *[31](#page-30-0)*, *[34](#page-33-0)*, [39,](#page-38-0) *[45](#page-44-0)*, *[50](#page-49-0)* rstrat, *[8](#page-7-0)*, *[18](#page-17-0)*, [41,](#page-40-0) *[46](#page-45-0)*, *[51](#page-50-0)*

seBailey, *[4](#page-3-0)*, *[13](#page-12-0)*, *[19](#page-18-0)*, *[26](#page-25-0)*, *[38](#page-37-0)*, [42,](#page-41-0) *[48](#page-47-0)*

seChapman, *[6](#page-5-0)*, *[15](#page-14-0)*, *[21](#page-20-0)*, *[27](#page-26-0)*, *[39](#page-38-0)*, [43,](#page-42-0) *[49](#page-48-0)* sePetersen, *[7](#page-6-0)*, *[17](#page-16-0)*, *[31](#page-30-0)*, *[34](#page-33-0)*, *[40](#page-39-0)*, [44,](#page-43-0) *[50](#page-49-0)* sestrat, *[8](#page-7-0)*, *[18](#page-17-0)*, [45,](#page-44-0) *[51](#page-50-0)* strattest, *[9](#page-8-0)*, *[11](#page-10-0)*, *[18](#page-17-0)*, *[33](#page-32-0)*, *[42](#page-41-0)*, *[46](#page-45-0)*, [46,](#page-45-0) *[51](#page-50-0)*

vBailey, *[4](#page-3-0)*, *[13](#page-12-0)*, *[19](#page-18-0)*, *[26](#page-25-0)*, *[38](#page-37-0)*, *[43](#page-42-0)*, [48](#page-47-0) vChapman, *[6](#page-5-0)*, *[15](#page-14-0)*, *[21](#page-20-0)*, *[27](#page-26-0)*, *[39](#page-38-0)*, *[44](#page-43-0)*, [49](#page-48-0) vPetersen, *[7](#page-6-0)*, *[17](#page-16-0)*, *[31](#page-30-0)*, *[34](#page-33-0)*, *[40](#page-39-0)*, *[45](#page-44-0)*, [50](#page-49-0) vstrat, *[8](#page-7-0)*, *[18](#page-17-0)*, *[42](#page-41-0)*, *[46](#page-45-0)*, [51](#page-50-0)